# **CHAPTER 5 IMPLEMENTATION AND TESTING**

### **5.1 Implementation**

This project is implemented using mysql,php(laravel), and javascript (vue js). This chapter will discuss about how the program works. On this program, the centroid is automatically determined by the system.

### **a) Selecting the Data**

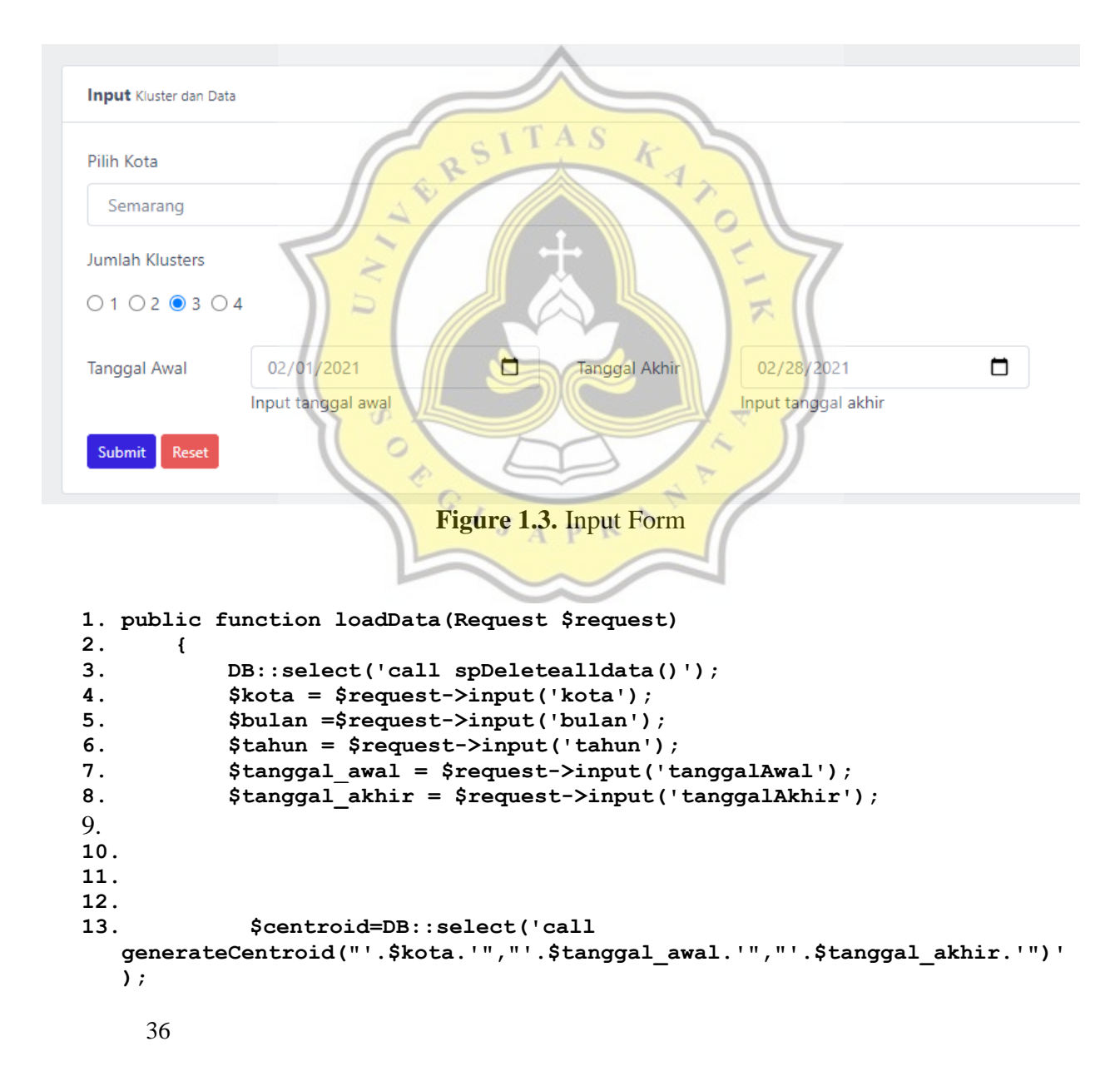

```
14. $input=DB::select('insert into tblData 
   (tanggal,TemperaturMinimum, TemperaturMaksimum, TemperaturRataRata, 
  KelembapanRatarata, CurahHujan, PenyinaranMatahari, 
  KecepatanAnginMaksimum, KecepatanAnginRataRata) ((select 
  tanggal,TemperaturMinimum, TemperaturMaksimum, TemperaturRataRata, 
  KelembapanRatarata, CurahHujan, PenyinaranMatahari, 
  KecepatanAnginMaksimum, KecepatanAnginRataRata from tblMasterDataMaster 
  where tanggal between "'.$tanggal_awal.'" and "'.$tanggal_akhir.'" and 
  kota ="'.$kota.'"))');
15. DB::select('call spIterasiK1((select varC1aAwal from 
  tblCentroidAwal),(select varC1bAwal from tblCentroidAwal),(select 
  varC1cAwal from tblCentroidAwal),(select varC1dAwal from 
  tblCentroidAwal),(select varC1eAwal from tblCentroidAwal),(select 
  varC1fAwal from tblCentroidAwal),(select varC1gAwal from 
  tblCentroidAwal),(select varC1hAwal from tblCentroidAwal))');
16. DB::select('call cekIterasiK1()');
17. DB::select('call spWcssK1()');
18.
19. DB::select('call spIterasiK2((select varC1aAwal from 
  tblCentroidAwal),(select varC1bAwal from tblCentroidAwal),(select 
  varC1cAwal from tblCentroidAwal),(select varC1dAwal from 
  tblCentroidAwal),(select varC1eAwal from tblCentroidAwal),(select 
  varC1fAwal from tblCentroidAwal),(select varC1gAwal from 
  tblCentroidAwal),(select varC1hAwal from tblCentroidAwal),(select 
  varC2aAwal from tblCentroidAwal),(select varC2bAwal from 
  tblCentroidAwal),(select varC2cAwal from tblCentroidAwal),(select 
  varC2dAwal from tblCentroidAwal),(select varC2eAwal from 
  tblCentroidAwal),(select varC2fAwal from tblCentroidAwal),(select 
  varC2gAwal from tblCentroidAwal),(select varC2hAwal from 
  tblCentroidAwal))');
20. DB::select('call cekIterasiK2()');
21. DB::select('call spWcssK2()');
22. DB::select('call spSilhouetteK2()');
23.
24. DB::select('call spIterasiK3((select varC1aAwal from 
  tblCentroidAwal),(select varC1bAwal from tblCentroidAwal),(select 
  varC1cAwal from tblCentroidAwal),(select varC1dAwal from 
  tblCentroidAwal),(select varC1eAwal from tblCentroidAwal),(select 
  varC1fAwal from tblCentroidAwal),(select varC1gAwal from 
  tblCentroidAwal),(select varC1hAwal from tblCentroidAwal),(select 
  varC2aAwal from tblCentroidAwal),(select varC2bAwal from 
  tblCentroidAwal),(select varC2cAwal from tblCentroidAwal),(select 
  varC2dAwal from tblCentroidAwal),(select varC2eAwal from 
  tblCentroidAwal),(select varC2fAwal from tblCentroidAwal),(select 
  varC2gAwal from tblCentroidAwal),(select varC2hAwal from 
  tblCentroidAwal),(select varC3aAwal from tblCentroidAwal),(select 
  varC3bAwal from tblCentroidAwal),(select varC3cAwal from 
  tblCentroidAwal),(select varC3dAwal from tblCentroidAwal),(select 
  varC3eAwal from tblCentroidAwal),(select varC3fAwal from 
  tblCentroidAwal),(select varC3gAwal from tblCentroidAwal),(select 
  varC3hAwal from tblCentroidAwal))');
25. DB::select('call cekIterasiK3()');
26. DB::select('call spWcssK3()');
27. DB::select('call spSilhouetteK3()');
```
**29. DB::select('call spIterasiK4((select varC1aAwal from tblCentroidAwal),(select varC1bAwal from tblCentroidAwal),(select varC1cAwal from tblCentroidAwal),(select varC1dAwal from tblCentroidAwal),(select varC1eAwal from tblCentroidAwal),(select varC1fAwal from tblCentroidAwal),(select varC1gAwal from tblCentroidAwal),(select varC1hAwal from tblCentroidAwal),(select varC2aAwal from tblCentroidAwal),(select varC2bAwal from tblCentroidAwal),(select varC2cAwal from tblCentroidAwal),(select varC2dAwal from tblCentroidAwal),(select varC2eAwal from tblCentroidAwal),(select varC2fAwal from tblCentroidAwal),(select varC2gAwal from tblCentroidAwal),(select varC2hAwal from tblCentroidAwal),(select varC3aAwal from tblCentroidAwal),(select varC3bAwal from tblCentroidAwal),(select varC3cAwal from tblCentroidAwal),(select varC3dAwal from tblCentroidAwal),(select varC3eAwal from tblCentroidAwal),(select varC3fAwal from tblCentroidAwal),(select varC3gAwal from tblCentroidAwal),(select varC3hAwal from tblCentroidAwal),(select varC4aAwal from tblCentroidAwal),(select varC4bAwal from tblCentroidAwal),(select varC4cAwal from tblCentroidAwal),(select varC4dAwal from tblCentroidAwal),(select varC4eAwal from tblCentroidAwal),(select varC4fAwal from tblCentroidAwal),(select varC4gAwal from tblCentroidAwal),(select varC4hAwal from tblCentroidAwal))'); 30. DB::select('call cekIterasiK4()'); 31. DB::select('call spwcss()'); 32. DB::select('call spSilhouetteK4()');** 33. **34. DB::select('call spIterasiK5((select varC1aAwal from tblCentroidAwal),(select varC1bAwal from tblCentroidAwal),(select varC1cAwal from tblCentroidAwal),(select varC1dAwal from tblCentroidAwal),(select varC1eAwal from tblCentroidAwal),(select varC1fAwal from tblCentroidAwal),(select varC1gAwal from tblCentroidAwal),(select varC1hAwal from tblCentroidAwal),(select varC2aAwal from tblCentroidAwal),(select varC2bAwal from tblCentroidAwal),(select varC2cAwal from tblCentroidAwal),(select varC2dAwal from tblCentroidAwal),(select varC2eAwal from tblCentroidAwal),(select varC2fAwal from tblCentroidAwal),(select varC2gAwal from tblCentroidAwal),(select varC2hAwal from tblCentroidAwal),(select varC3aAwal from tblCentroidAwal),(select varC3bAwal from tblCentroidAwal),(select varC3cAwal from tblCentroidAwal),(select varC3dAwal from tblCentroidAwal),(select varC3eAwal from tblCentroidAwal),(select varC3fAwal from tblCentroidAwal),(select varC3gAwal from tblCentroidAwal),(select varC3hAwal from tblCentroidAwal),(select varC4aAwal from tblCentroidAwal),(select varC4bAwal from tblCentroidAwal),(select varC4cAwal from tblCentroidAwal),(select varC4dAwal from tblCentroidAwal),(select varC4eAwal from tblCentroidAwal),(select varC4fAwal from tblCentroidAwal),(select varC4gAwal from tblCentroidAwal),(select varC4hAwal from tblCentroidAwal),(select varC5aAwal from tblCentroidAwal),(select varC5bAwal from tblCentroidAwal),(select varC5cAwal from tblCentroidAwal),(select varC5dAwal from tblCentroidAwal),(select varC5eAwal from tblCentroidAwal),(select varC5fAwal from tblCentroidAwal),(select varC5gAwal from tblCentroidAwal),(select varC5hAwal from tblCentroidAwal))');**

28.

```
35. DB::select('call cekIterasiK5()');
36. DB::select('call spWcssK5()');
37. DB::select('call spSilhouetteK5()');
38.
39. return response([
40. 'success' => true,
41. 'message' => 'Display data',
42. 'data' => $input
43. ], 200);
44.
45. }
```
The code above shows the process of select a specific city and date range from the tblData. After selecting the city data and the selected date range,First the program will generate the centroid automatically as shown in line 13, and then the data will be processed by calling the procedure on mysql which can be seen in line 15 to 37. Incoming data will be processed into 5 clusters, because these 5 clusters are needed to determine the elbow and silhouette coefficient methods.

2) Initialize the first iteration

```
46. declare cHitung cursor for
47. select tanggal, TemperaturMinimum,TemperaturMaksimum, 
  TemperaturRataRata, KelembapanRatarata, CurahHujan, PenyinaranMatahari, 
  KecepatanAnginMaksimum, KecepatanAnginRataRata from tblIterasiK2;
48. 
49.
50. select count(*) into varTotal from tblIterasiK2;
51. open cHitung;
52. while i<>varTotal do
53. fetch cHitung into varTanggal, varTempMin, varTempMaks, 
  varTempRata, varKelembapanRata, varCurahHujan, varPenyinaranMatahari, 
  varKecepatanAnginMaks, varKecepatanAnginRata;
54. set vJarakC1 = jarakEuclidian(
55. c11,
                          A
56. c12,
57. c13,
58. c14,
59. c15,
60. c16,
61. c17,
62. c18,
63. varTempMin,
64. varTempMaks, 
65. varTempRata, 
66. varKelembapanRata, 
67. varCurahHujan, 
68. varPenyinaranMatahari, 
69. varKecepatanAnginMaks, 
70. varKecepatanAnginRata
71. ); 
72. -- select vJarakC1;
```

```
73. set vJarakC2 = jarakEuclidian(
74. c21,
75. c22,
76. c23,
             77. c24,
78. c25,
79. c26,
80. c27,
81. c28,
82. varTempMin,
83. varTempMaks, 
84. varTempRata, 
85. varKelembapanRata, 
86. varCurahHujan, 
87. varPenyinaranMatahari, 
88. varKecepatanAnginMaks, 
89. varKecepatanAnginRata
90. ); 
91. update tblIterasiK2 set jarakC1 = vJarakC1 where 
  tanggal=varTanggal;
92. update tblIterasiK2 set jarakC2 = vJarakC2 where 
  tanggal=varTanggal;
93. https://www.frakcharakcipe.org/2015/2016
94. update tblIterasiK2 set kelas = 'C1' where 
tanggal=varTanggal<mark>;</mark><br>95. else
           95. else
96. update tblIterasiK2 set kelas = 'C2' where 
  tanggal=varTanggal;
                                       \overline{\mathcal{F}}97. end if;
98. set i=i+1; 
99. end while;
100. close cHitung;
101.
102. create function jarakEuclidian(
103. var1 double,
104. var2 double, 
                              R
105. var3 double, 
106. var4 double, 
107. var5 double, 
108. var6 double, 
109. var7 double, 
110. var8 double, 
111. ca double, 
112. cb double, 
113. cc double, 
114. cd double, 
115. ce double, 
116. cf double, 
117. cg double, 
118. ch double
119. )
120. RETURNS double
121. BEGIN
122. declare vJarak double;
```

```
123. set vJarak= SQRT(POW((var1 - ca),2) + POW((var2-cb),2) + POW((var3-
  cc),2) + POW((var4-cd), 2) + POW((var5-ce), 2) + POW((var6-cf), 2) +
  POW((var7-cg),2) + POW((var8-ch),2));
124. RETURN(vJarak);
125. end
```
the code above is the code in the procedure spIterasiK2 . To initialize the process of first iteration, the cursor on line 46 is needed to calculate the distance of data sets to centroid. Line 50 will be used to store the number of data sets that will be used for the loop cursor process in retrieving data per data. Line 51 the cHitung cursor is opened and then on line 52 the looping process to retrieving data per data is begin. Fetching process of data is shown on line 53 and will be stored in every variable that has been declared. The next step is to calculate each data points to every centroid, line 54-71 code will count each data point to Centroid 1, and line 73 – 90 will count each data point to Centroid 2, Line  $102 - 125$  shows the formula to calculate the datapoints to each centroid. The result from the function will be stored in a variable. After the calculation process on Distance Centroid 1 and Centroid 2, the result is updated to set a column on tblIterasiK2, that is jarakC1 and jarakC2, the process is shown on line 91 and 92, after the distance of Centroid 1 and Centroid 2 is inserted to table, the next process is to determine the closest cluster from each data point as shown in line 93-97, the process is repeated until the end of data

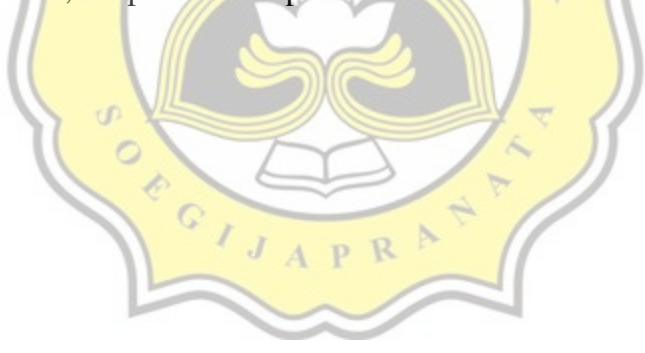

3) Calculate the Next Iteration until stops

```
126. declare curr1 cursor for 
127. select tanggal, TemperaturMinimum, TemperaturMaksimum, 
    TemperaturRataRata, KelembapanRatarata, CurahHujan, 
    PenyinaranMatahari, KecepatanAnginMaksimum, 
    KecepatanAnginRataRata, jarakC1, jarakC2, kelas from 
    tblIterasiK2;
128.
129. select count(*) into varTotal from tblIterasiK2;
130.
131. loopIterasi: WHILE (counterCount <> 1) do 
132. open curr1;
133. while i<>varTotal do
134. fetch curr1 into varTanggal, varTempMin, 
                  varTempMaks, varTempRata, varKelembapanRata, 
                  varCurahHujan, varPenyinaranMatahari, 
                   varKecepatanAnginMaks, varKecepatanAnginRata, 
                          vJarakC1, vJarakC2, varKelas;
135.
136. insert into tblsimpanTemporaryK2 values (varTanggal, 
  varTempMin, varTempMaks, varTempRata, varKelembapanRata, varCurahHujan, 
  varPenyinaranMatahari, varKecepatanAnginMaks, varKecepatanAnginRata, 
  vJarakC1, vJarakC2, varKelas);
137. set i=i+1;
138. end while;
139. close curr1;
140. set i=0;
                  \overline{a}141. 
142. select hitungC1BaruK2('TemperaturMinimum') into @c1a;
143. select hitungC1BaruK2('TemperaturMaksimum') into @c1b;
144. select hitungC1BaruK2('TemperaturRataRata') into @c1c;
145. select hitungC1BaruK2('KelembapanRatarata') into @c1d;
146. select hitungC1BaruK2('CurahHujan') into @c1e;
147. select hitungC1BaruK2('PenyinaranMatahari') into @c1f;
148. select hitungC1BaruK2('KecepatanAnginMaksimum') into 
           @c1g;
149. select hitungC1BaruK2('KecepatanAnginRataRata') into 
           @c1i;
150. 
151. select hitungC2BaruK2('TemperaturMinimum') into @c2a;
152. select hitungC2BaruK2('TemperaturMaksimum') into @c2b;
153. select hitungC2BaruK2('TemperaturRataRata') into @c2c;
154. select hitungC2BaruK2('KelembapanRatarata') into @c2d;
155. select hitungC2BaruK2('CurahHujan') into @c2e;
156. select hitungC2BaruK2('PenyinaranMatahari') into @c2f;
157. select hitungC2BaruK2('KecepatanAnginMaksimum') into 
           @c2g;
158. select hitungC2BaruK2('KecepatanAnginRataRata') into 
           @c2i;
159. 
160. 
161. 
162. call spIterasiK2(@c1a, @c1b, @c1c, @c1d, @c1e, @c1f, @c1g, @c1i, 
  @c2a, @c2b, @c2c, @c2d, @c2e, @c2f, @c2g, @c2i);
```

```
163. 
164. select group_concat(kelas) into varIterasiSesudah from 
    tblIterasiK2;
165. select group_concat(kelas) into varIterasiSebelum from 
    tblsimpanTemporaryK2;
166.
167. set countIterasi = countIterasi + 1;
168. if (varIterasiSebelum = varIterasiSesudah) then 
169. LEAVE loopIterasi;
170. end if;
171. delete from tblsimpanTemporaryK2;
172. 
173. end while loopIterasi;
174. 
175. update tblCountIterasi 
176. set jumlahIterasi = countIterasi
177. where kluster = 2;
178.
179. insert into tblSimpanCentroidK2 (kelas, 
  TemperaturMinimum,TemperaturMaksimum, TemperaturRataRata, 
  KelembapanRatarata, CurahHujan, PenyinaranMatahari, 
  KecepatanAnginMaksimum, KecepatanAnginRataRata) values 
180. ('C1',@c1a, @c1b, @c1c, @c1d, @c1e, @c1f, @c1g, @c1i),
181. ('C2',@c2a, @c2b, @c2c, @c2d, @c2e, @c2f, @c2g, @c2i);
```
The next step is to automatically iterate until the centroid does not change, line 131 will begin the while infinite process, line  $132 - 140$  is the process to save the current iteration process to another backup table. This table is used later to check the previous iteration and the curent iteration process if the centroid has change or not. The calculation proces to the next centroid iteration is shown in line 142-158, After the new centroid is calculated, the next step is to call the iteration procedurer with the new centroid parameters as shown in line 162, after the calculation process on the new iteration, the next step is to compare the current centroid or cluster result from current iteration and previous iteration, if the centroid or cluster result has the same value, the iteration is stoped, the comparison process is shown in line 164-170. If the iteration still continue, the next step is to delete the backup table that contains the previous iteration as shown in line 171, to save the amount of iteration, the count iteration result will be stored on tblCountIterasi, the process shown in line 175-177. After that, the next process is to save the current final centroid into tblSimpanCentroidK2 as shown in line 179-181

4) Calculate the WCSS

```
182. delimiter //
183. create procedure spWcssK2()
184. BEGIN
185. declare vSum double default 0;
186. declare vJarakC1S double;
187. declare vJarakC2S double;
188. declare varTotal double;
189. declare varSquare double;
190. declare varSumC1 double default 0;
191. declare varSumC2 double default 0;
192. declare varKelas1 varchar(5);
193. declare varKelas2 varchar(5);
194. declare varWcss double default 0;
195. declare i int default 0;
196.
197. declare curr1 cursor for
198. select jarakC1,kelas from tblIterasiK2;
199.
200. declare curr2 cursor for 
201. select jarakC2,kelas from tblIterasiK2;
202.
203. select count(*) into varTotal from tblIterasiK2;
204.
205. open curr1;
206. open curr2;
                                                F
207. while (i <> varTotal) do 
208. fetch curr1 into vJarakC1S,varKelas1;
209. fetch curr2 into vJarakC2S,varKelas2;
210. if (varKelas1='C1') THEN
211. set varSumC1 = varSumC1 + POWER(vJarakC1S,2);
212. end if;
213. if (varKelas2='C2') THEN
214. set varSumC2 = varSumC2 + POWER(vararkC2S, 2);
215. end if;
216. set i = i+1;
217. end while;
218. close curr1;
219. close curr2;
220. set varWcss = varSumC1 + varSUmC2;
221. update tblWcss
222. set wcss = varwcss
223. where k = '2';
224. end //
225. delimiter ;
```
**Figure 1.4.** WCSS result

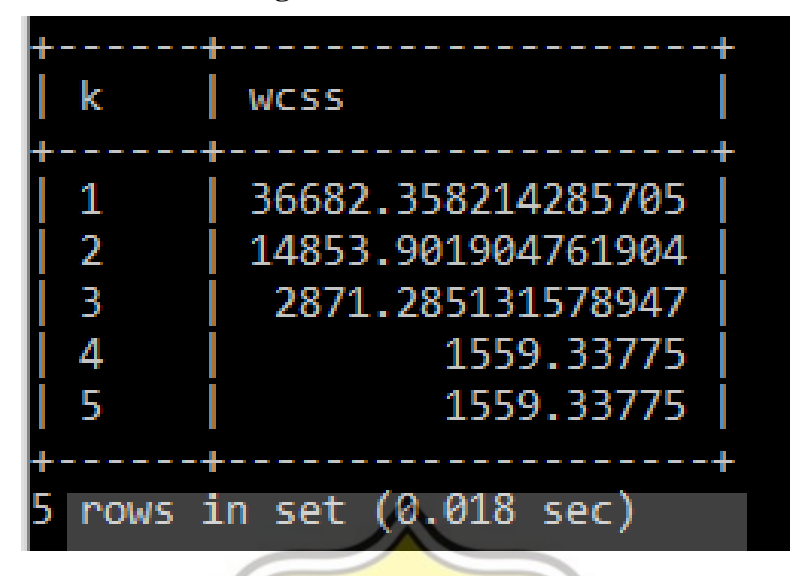

After the iteration process has ended, the calculation process of wcss is begin. To calculate wcss, the amount of distance from datasets to its cluster's centroid is needed, the process to take the distance is shown in line 207-220. The process on line 208 and 209 is to fetch the current datasets distance to its centroid, after that the calculation of wcss is performed by selecting the amount of all sum of square distance between datasets to its centroid as shown in line 210-215. On line 220 the next process is to count the total sum of the sum of square from all datasets to its centroid, after that the amount of wcss is stored into tblWcss as shown in line 221-223

5) Calculate the silhouette coefficient

```
\mathbf{p}226. while (i<>varTotal) do 
227. fetch curr1 into varTanggal, varTempMin, varTempMaks, 
         varTempRata, varKelembapanRata, varCurahHujan, 
         varPenyinaranMatahari, varKecepatanAnginMaks, 
         varKecepatanAnginRata, varKelas;
228. set j=0;
229. set k=0;
230. set varSumai = 0;
231. set varSumbi = 0;
232. set varTotalSesamaCluster = 0;
233. set varTotalClusterTerdekat = 0;
234. if (varKelas = 'C2') then 
235. set varCterdekat = vJarakTerdekatC2;
236. elseif (varKelas = 'C1') then 
237. set varCterdekat = vJarakTerdekatC1;
238. end if;
239. open curr5;
240. open curr6;
```

```
241. -- looping menghitung data a(i) dan b(i) pada tiap data point
242. while (j<>varTotal) do 
243. -- menghitung a(i)
244. fetch curr5 into varTanggal2, varTempMin2, 
                 varTempMaks2, varTempRata2, varKelembapanRata2, 
                 varCurahHujan2, varPenyinaranMatahari2, 
                        varKecepatanAnginMaks2, varKecepatanAnginRata2, 
                        varKelas2;
245.
246. if (varTanggal <> varTanggal2) then 
247. if(varKelas = varKelas2) then 
248. set varSumai = varSumai + jarakEuclidian(
249. varTempMin, varTempMaks, 
                              varTempRata,varKelembapanRata, 
    varCurahHujan,varPenyinaranMatahari, 
                 varKecepatanAnginMaks, 
                              varKecepatanAnginRata,
250. varTempMin2, varTempMaks2, 
                        varTempRata2, varKelembapanRata2, 
                        varCurahHujan2, 
                              varPenyinaranMatahari2, 
                              varKecepatanAnginMaks2, 
                              varKecepatanAnginRata2); 
251.
252. set varTotalSesamaCluster = 
                        varTotalSesamaCluster + 1;
253.
254. -- menghitung b(i)
255.
256. elseif(varKelas <> varKelas2 && varKelas2 = 
                       varCterdekat ) then 
257. while ( k <> varTotal) do 
258. fetch curr6 into varTanggal3, varTempMin3, 
                       varTempMaks3, varTempRata3, 
                              varKelembapanRata3, varCurahHujan3, 
                              varPenyinaranMatahari3, 
                                     varKecepatanAnginMaks3, 
                                            varKecepatanAnginRata3, 
  varKelas3;
259.
260. if (varKelas3 = varCterdekat ) then 
261. set varTotalClusterTerdekat = 
                              varTotalClusterTerdekat + 1;
262. end if;
263. set k = k+1;
264. end while;
265. set varSumbi = varSumbi + jarakEuclidian(
266. varTempMin, varTempMaks, 
                                     varTempRata, 
                                            varKelembapanRata, 
                                                  varCurahHujan,
```
**varPenyinaranMatahari,** 

```
varKecepatanAnginMaks, 
                               varKecepatanAnginRata,
267. varTempMin2, varTempMaks2, 
                                      varTempRata2, 
                                      varKelembapanRata2, 
                                      varCurahHujan2, 
                                            varPenyinaranMatahari2, 
                                            varKecepatanAnginMaks2, 
                                            varKecepatanAnginRata2); 
268. end if;
269.
270. end if;
271. 
272. set j=j+1;
273. end while;
274. close curr5;
275. close curr6;
276. set varSumai = varSumai / varTotalSesamaCluster;
277. set varSumbi = varSumbi / varTotalClusterTerdekat;
278. if (varSumai is NULL or '') then 
279. set varSumai = 0;
280. set varTotalSesamaCluster = 0;
281. end if;
282. if (varSumbi is NULL or '') then 
283. set varSumbi = 0;
284. set varTotalClusterTerdekat = 0;
285. end if;
286. set varSilhouetteCoefficient = (varSumbi -
          varSumai)/greatest(varSumbi,varSumai);
287. set varSilhouetteScore = varSilhouetteScore + 
          varSilhouetteCoefficient;
288. set i=i+1;
289. end while;
290. close curr1;
291. set varSilhouetteScore = varSilhouetteScore / varTotal;
292. update tblSilhouette
293. set silhouetteScore = varSilhouetteScore
294. where kluster = 2;
```
To calculate the silhouette coefficient, the final result of iteration is needed, the first process is to loop on each datapoints to calculate the  $a(i)$  and  $b(i)$ , line 226 shows the begining of iteration process on each datapoints, line 227 is used to store each datapoints to variables, the process on line 234 is to set the nearest distance cluster where the data points belongs to, the process to calculate the amount of other data point in the same cluster (calculate  $a(i)$ ) is shown on line 244-251, line 246 is used to skip the calculation distance of current datapoint, so it will only count the other data points distance. The process on line 247 is to select the datapoints in the same cluster.

The calculation process to count the datapoint distance to other datapoints on nearest cluster (b(i)) is shown on line 255-266, the selection process of the nearest datapoints cluster is on line 255, after that the amount of other datapoints on nearest cluster is stored on a variable as shown in line 260-261, line 264 is used to calculate the distance of datapoints to all nearest datapoint on its cluster. After that, to count the actual amount of  $a(i)$  and  $b(i)$  is shown in line 274 and 275, line 276 is used to set the value of a(i) to 0 if there is no datapoints on the same cluster . Line 280 is used to set the value of  $a(i)$  to 0 if there is no datapoints on other closest cluster. After the value of  $a(i)$  and  $b(i)$  has ben calculated, the next step is to calculate the silhouette coefficient, the process is shown on line 284, on line 285 is used to contain the sum of each data point silhouette coefficient's . after that, the process on line 289 is to generate the final silhouette score by average the amount of total silhouette coefficient on each cluster. The silhouette score then will be stored on tblSilhouette as shown in line 286-288.

**Figure 1.5.** Silhouette Score Result

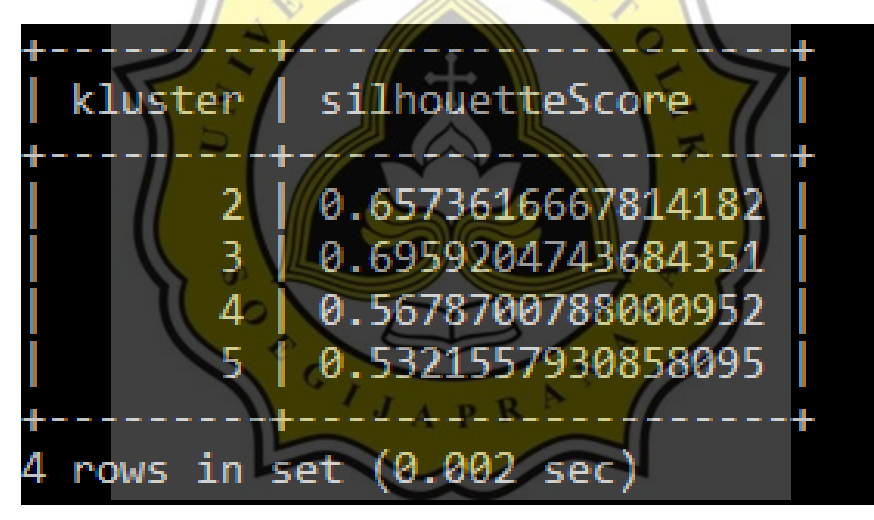

### **5.2 Testing**

To input the data, users need to enter the city, the amount of targeted clusters, and the date range to specity the range of weather data date to be processed.

1) Testing the weather data on semarang city from 1 – 28 February 2021 and pick the amount of  $k = 4$ 

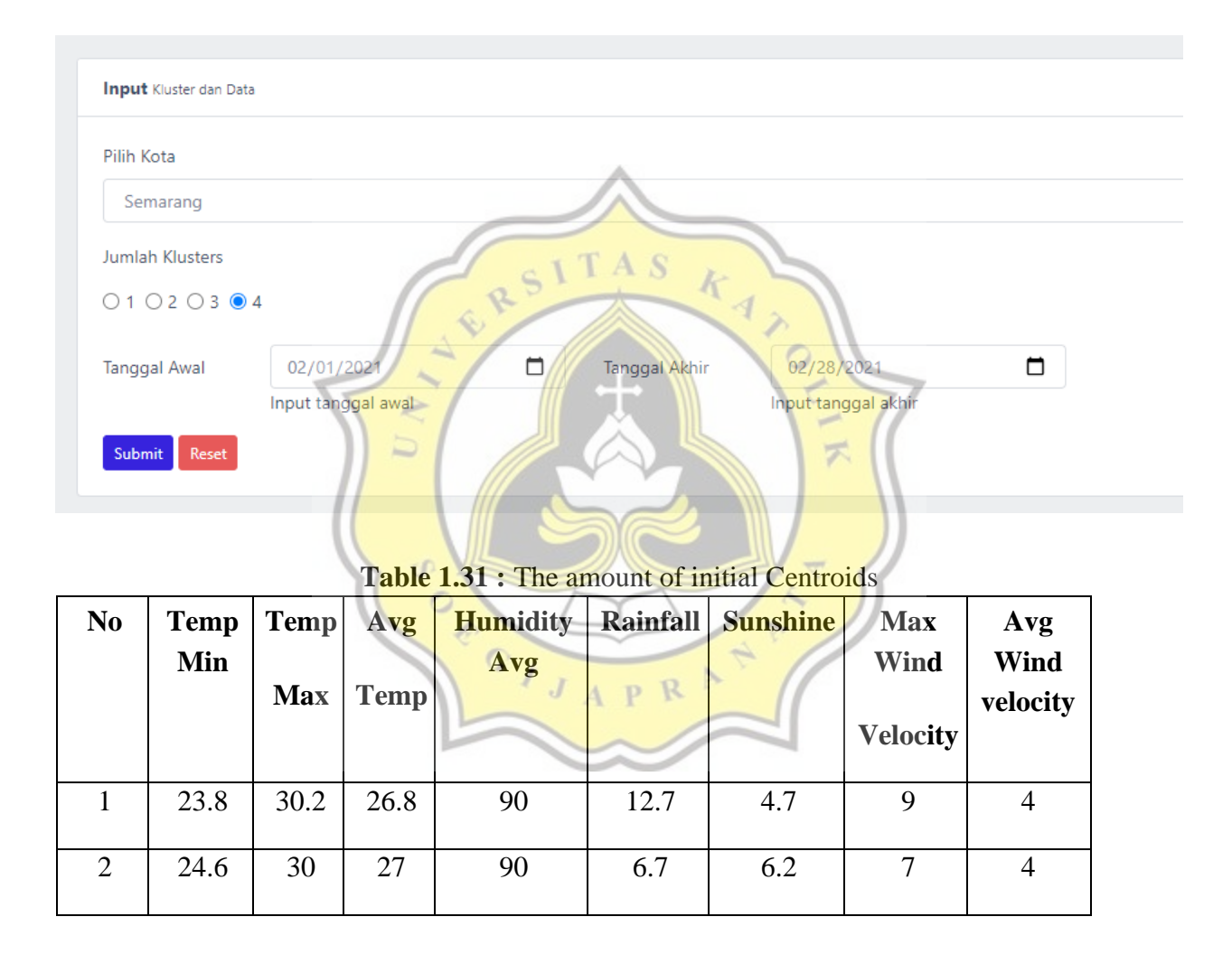

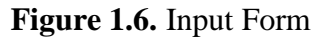

The first test will run the data from semarang city from 1 February 2021 to 28 Februari 2021, and the result can be seen as follows

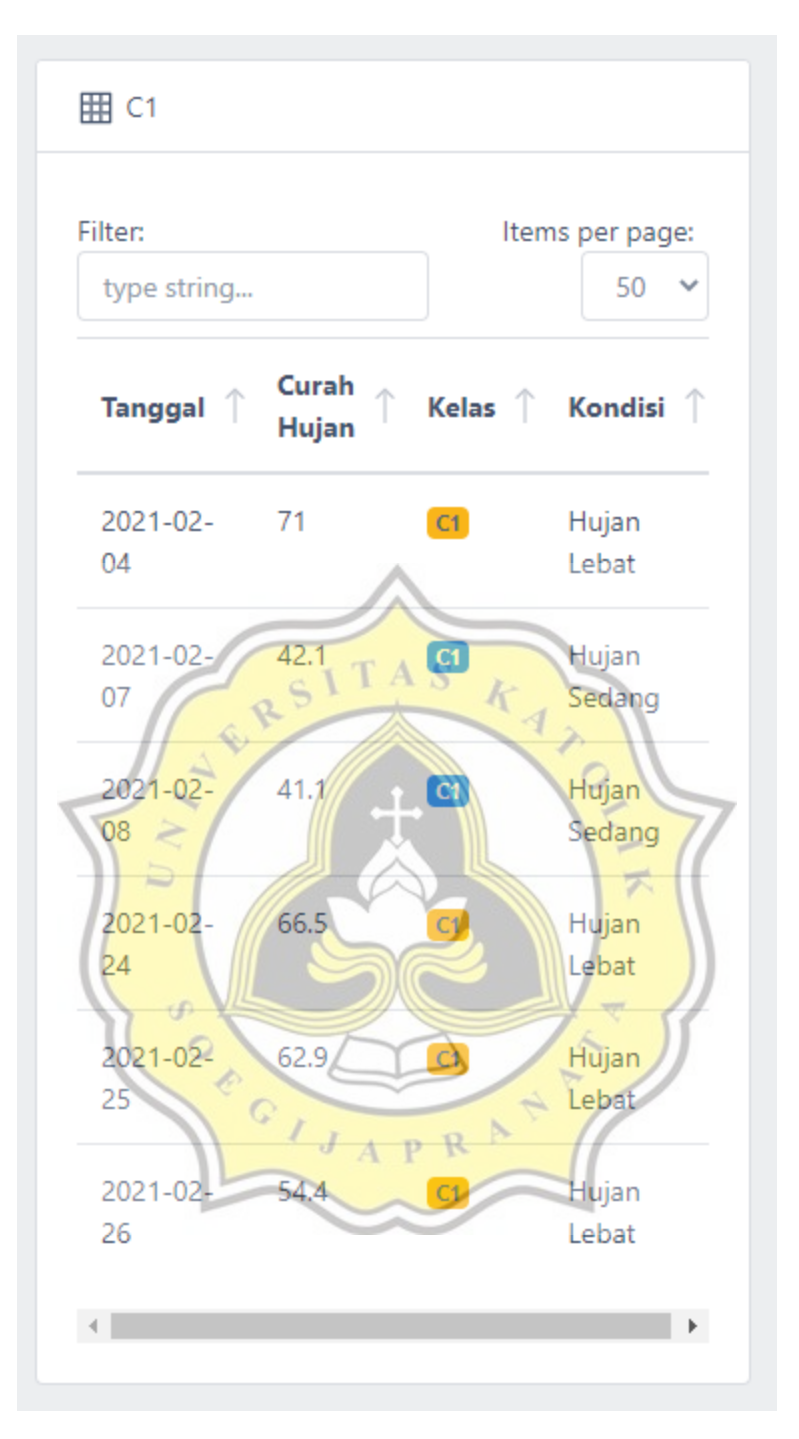

**Figure 1.7.** The Result from C1 on K=4

From the calculation result, in C1 contains about days that have heavy and moderate rainfall. The lowest rainfall in C1 is on 2021-02-08 with 41.1mm and the highest rainfall is on 2021-02-04 with 71mm

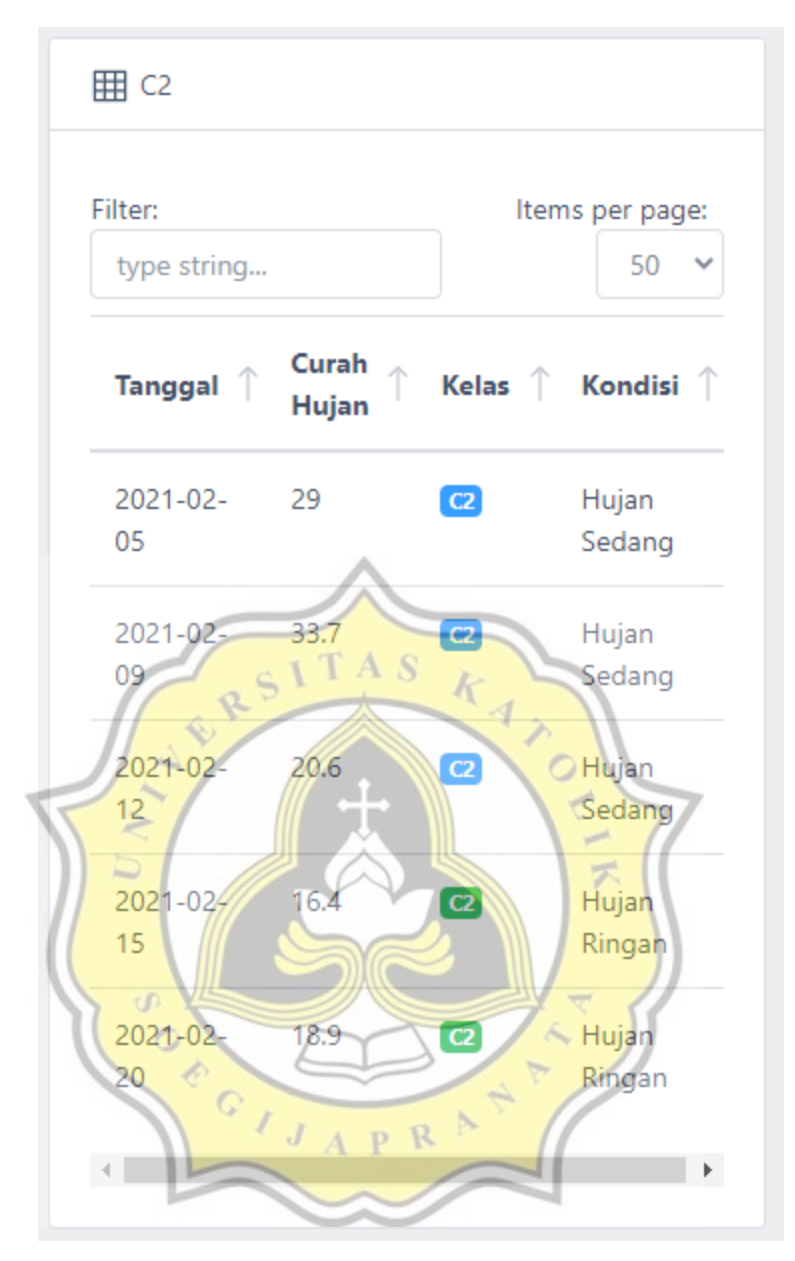

**Figure 1.8.** The result from C2 on K=4

From the calculation result, in C2 contains about days that have light and moderate rainfall. The lowest rainfall in C2 is on 2021-02-15 with 16.4mm and the highest rainfall is on 2021-02-09 with 33.7mm

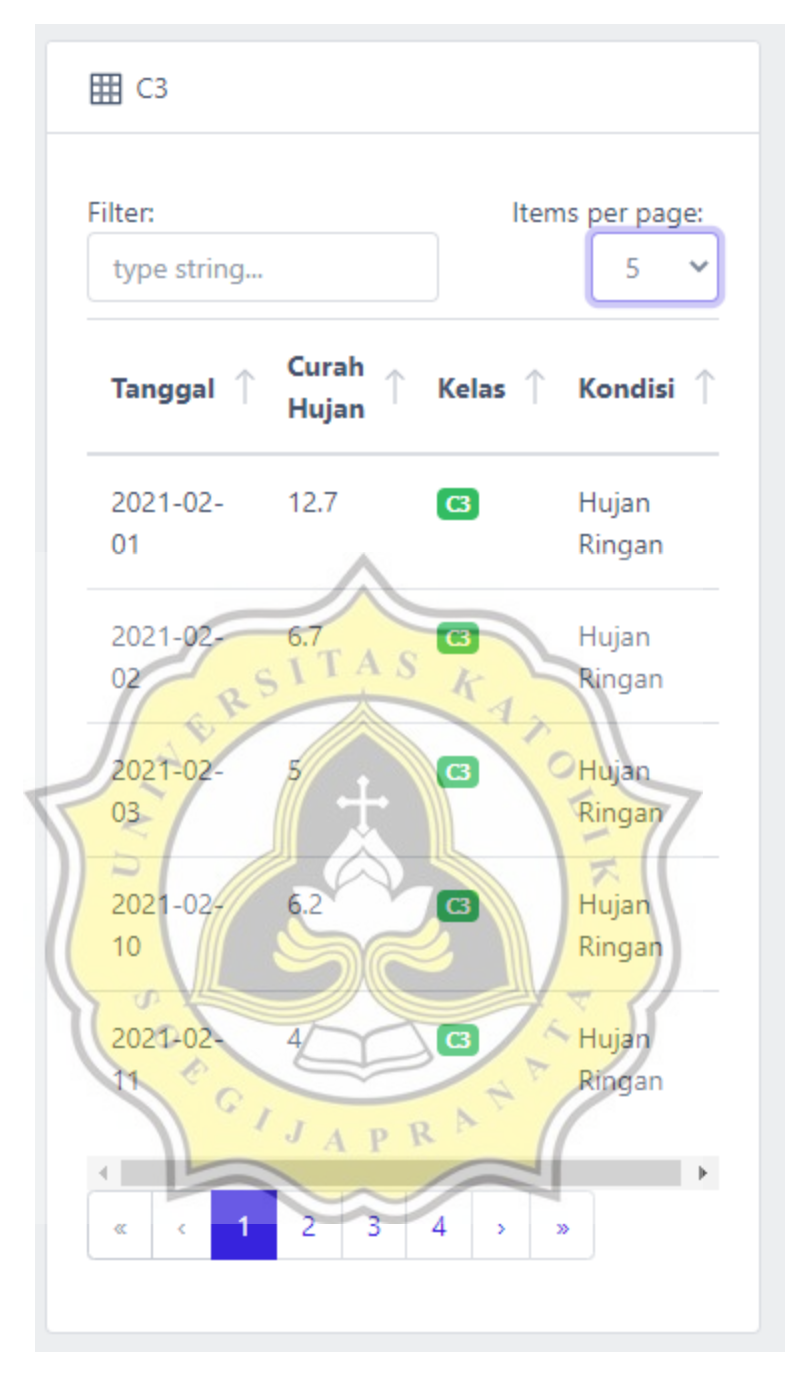

**Figure 1.9.** The result from C3 on K=4

From the calculation result, in C3 contains about days that have light rainfall and cloudy weather. The lowest rainfall in C3 is on 2021-02-14 and 2021-02-18 with 0mm and the highest rainfall is on 2021-02-01 with 12.7mm

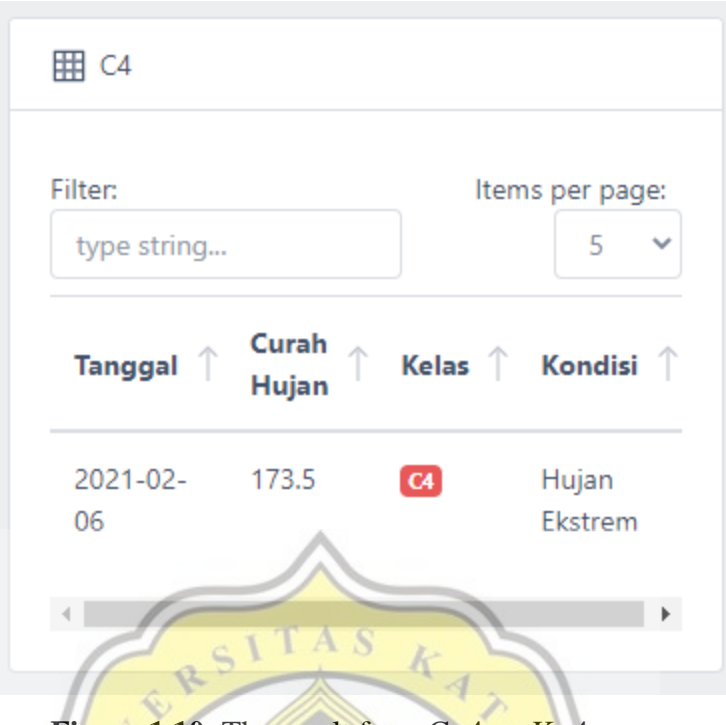

**Figure 1.10.** The result from C=4 on K=4

From the calculation result, in C4 contains about days that have extreme rainfall with the amount of 173.5 mm

| $\frac{1}{100}$ $\frac{1}{100}$ $\frac{1}{100}$ $\frac{1}{100}$ $\frac{1}{100}$ |                     |                     |                    |  |  |
|---------------------------------------------------------------------------------|---------------------|---------------------|--------------------|--|--|
| <b>Clusters</b>                                                                 | Min<br>Rainfall(mm) | <b>Max Rainfall</b> | <b>Information</b> |  |  |
| C1                                                                              | 41.1mm              | $71$ mm             | Heavy              |  |  |
| C <sub>2</sub>                                                                  | 16.4mm              | 33.7mm              | Moderate           |  |  |
| C <sub>3</sub>                                                                  | 0mm                 | 12.7mm              | Cloudy-Light       |  |  |
| C4                                                                              | 173.5mm             | 173.5mm             | Extreme            |  |  |

**Table 1.32 : Conclusion Result on K=** 

The clustering process on K=4 draw conclusions that the people of semarang city needs to be aware for flooding with the date which is in Clusters 4, because on C4 has the extreme rainfall with 173.5mm. Cluster 1 does not have a large flood potential as in Cluster 4. Clusters 2 and 3 are arguably the safest, because they don't have days with heavy-extreme rainfall

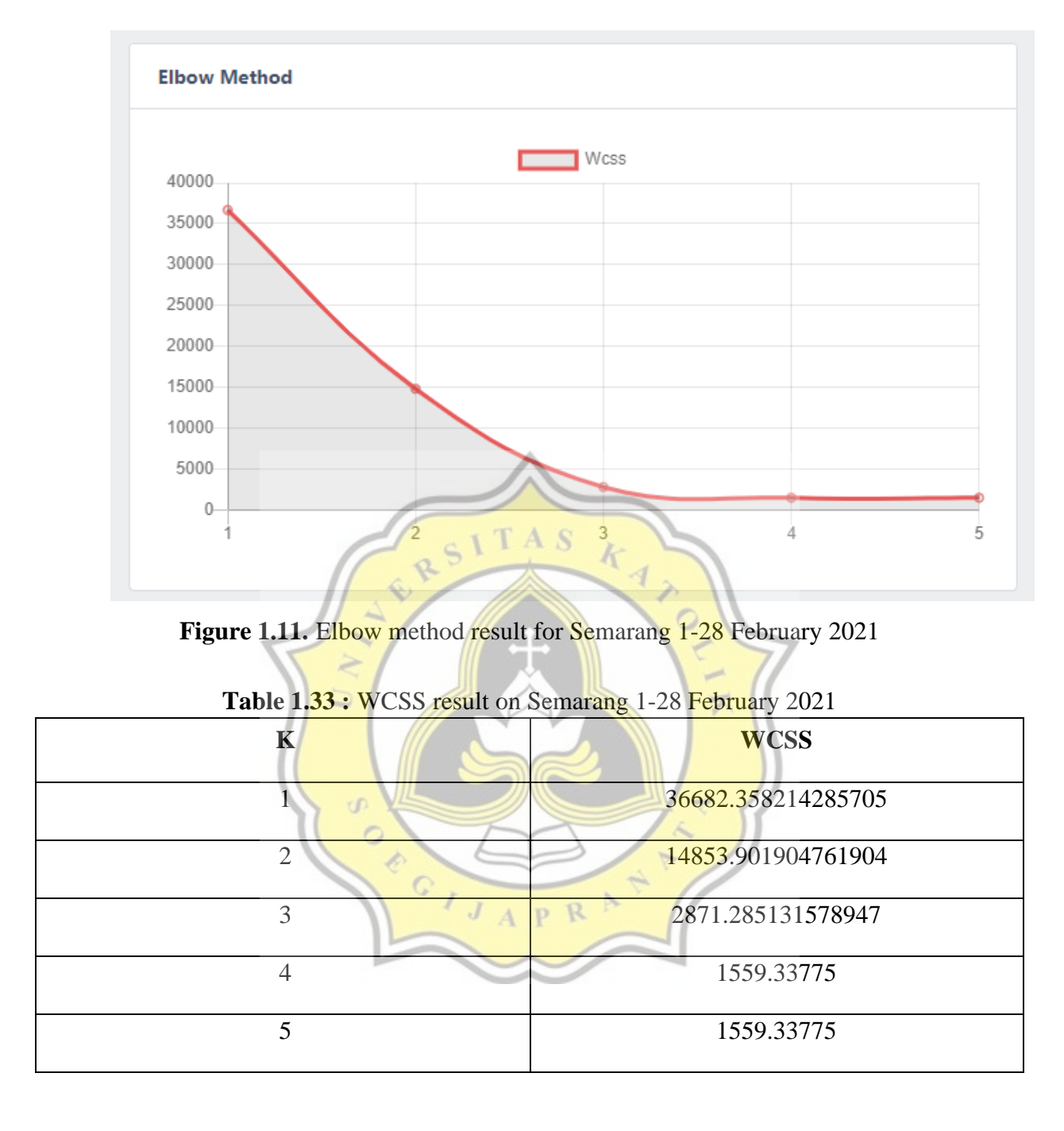

The Elbow Method calculation for semarang on 1-28 February 2021 shows that the optimal number of clusters is on K=3. The graph start to form an elbow on K=3

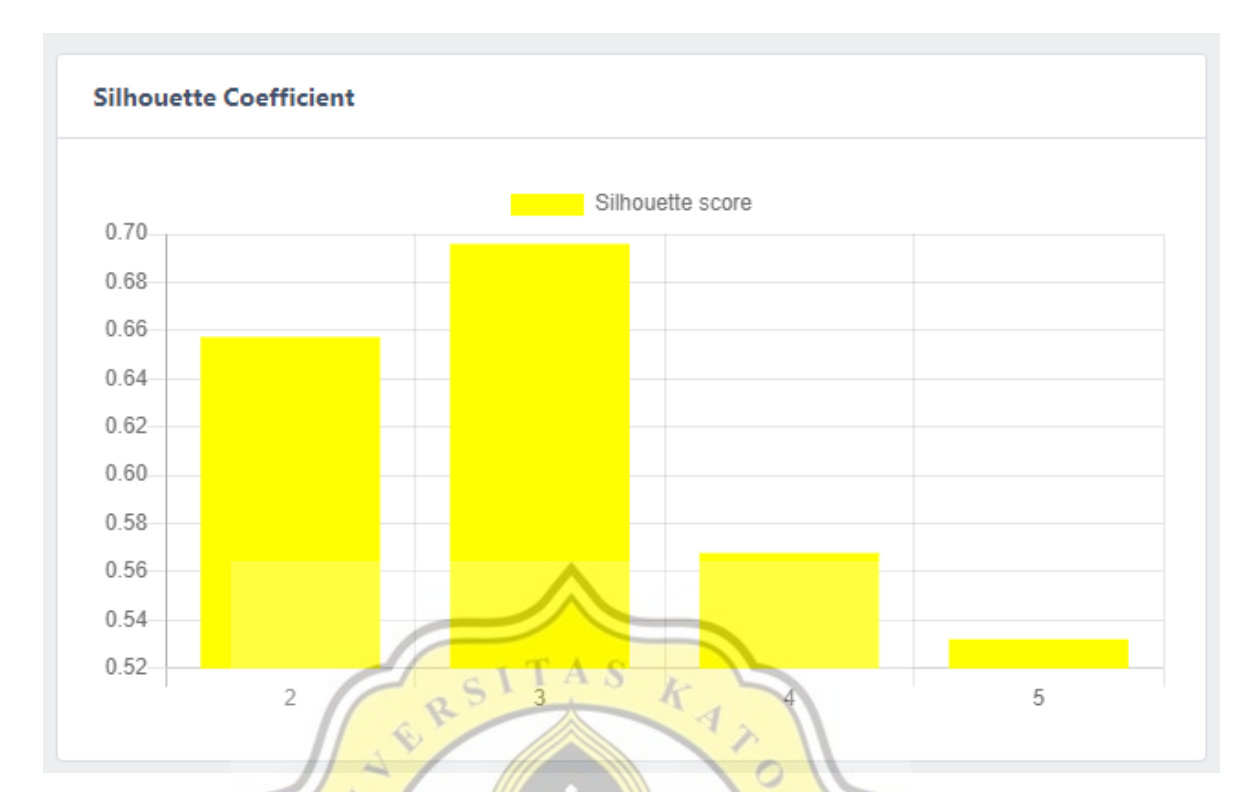

Figure 1.12. The graph of Silhouette score for Semarang on 1-28 February 2021

| <b>Table 1.34.</b> Stilloughe Score on Semarary 1-26 February 2021 |                         |
|--------------------------------------------------------------------|-------------------------|
|                                                                    | <b>Silhouette Score</b> |
|                                                                    | 0.6573616667814182      |
|                                                                    | 0.6959204743684351      |
|                                                                    | 0.5678700788000952      |
|                                                                    | 0.5321557930858095      |

**Table 1.34 :** Silhouette Score on Semarang 1-28 February 2021

The Silhouette Coefficient calculation for semarang on 1-28 February 2021 shows that the optimal number of clusters is on K=3. The highest of Silhouette Score is on K=3 with the amount of 0.6959204743684351

2) Testing the weather data on Semarang city from 1 – 28 February 2021 and pick the recommended clusters from elbow method and silhouette score (K=3)

Both Elbow Method and Silhouette Coefficient shows that the optimal clusters for datasets on Semarang from  $1 - 28$  February is 3. Below is the result for the calculation on K=3

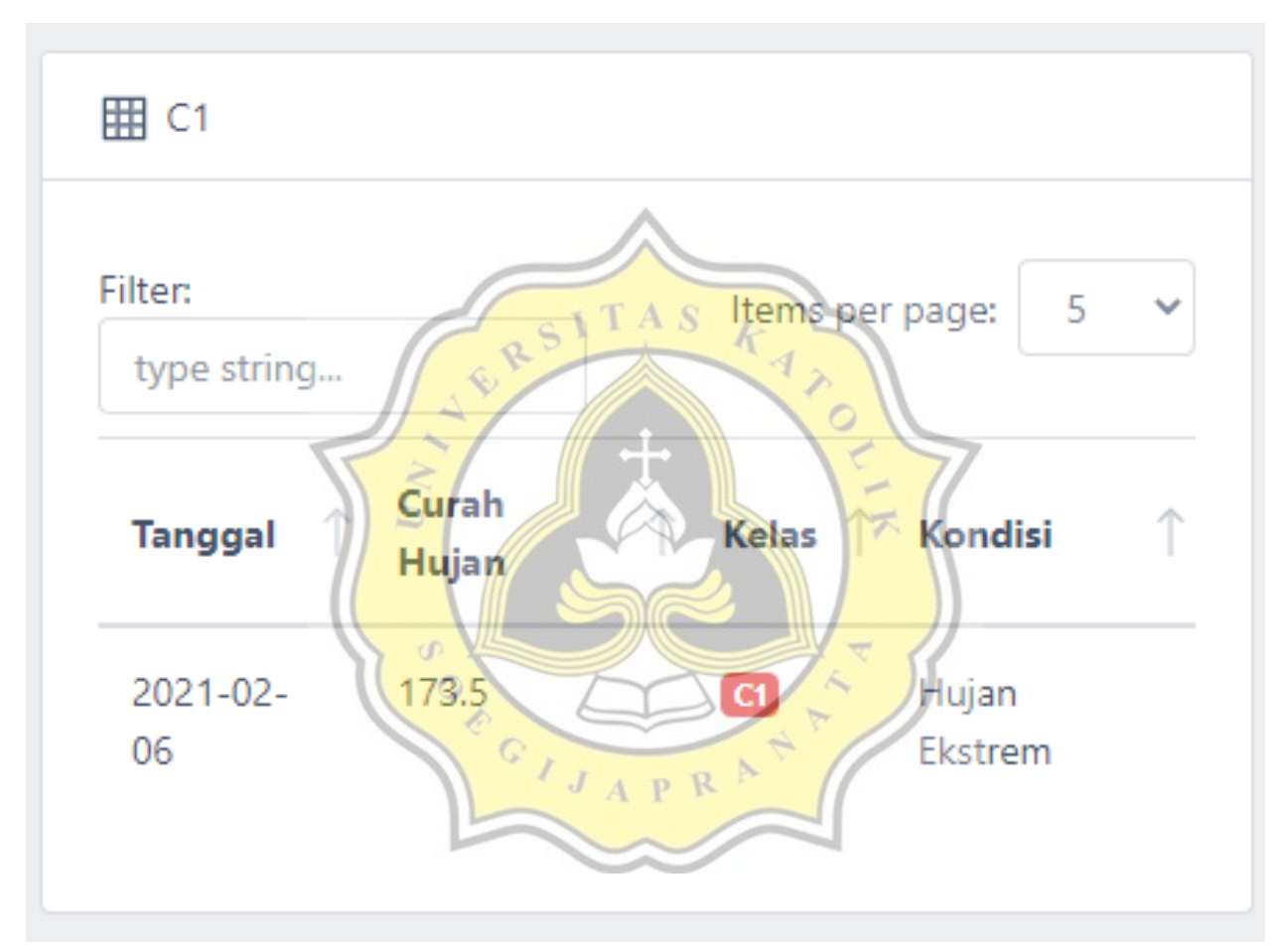

**Figure 1.13.** The result of C=1 at K=3

From the calculation result, in C1 contains about days that have Extreme rainfall with the amount of 173.5mm on 6 February 2021

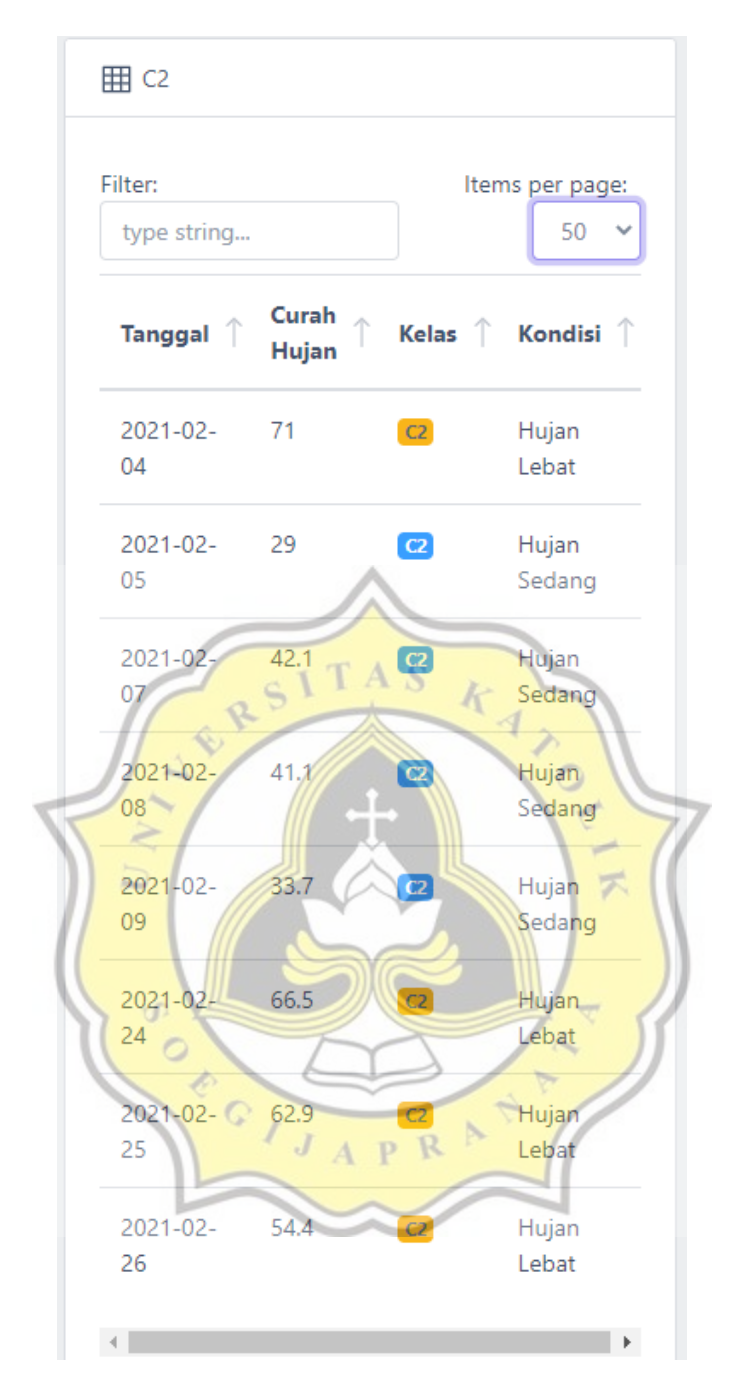

**Figure 1.14.** The result of C=2 at K=3

From the calculation result, in C2 contains about days that have moderate and heavy rainfall. The lowest rainfall in C2 is on 2021-02-05 with 29mm and the highest rainfall is on 2021- 02-04 with 71mm

| 田 C3                |                    |                                                      |                     |                       |
|---------------------|--------------------|------------------------------------------------------|---------------------|-----------------------|
| Filter: type string |                    |                                                      |                     | Items per page:<br>50 |
| <b>Tanggal</b>      | <b>Curah Hujan</b> | 个<br>Kelas                                           | ↑<br>Kondisi        |                       |
| 2021-02-01          | 12.7               | $\bullet$                                            | Hujan Ringan        |                       |
| 2021-02-02          | 6.7                | $\mathbf{G}$                                         | Hujan Ringan        |                       |
| 2021-02-03          | 5                  | $\boldsymbol{\alpha}$                                | Hujan Ringan        |                       |
| 2021-02-10          | 6.2                | $\bullet$                                            | Hujan Ringan        |                       |
| 2021-02-11          | $\overline{4}$     | $\left( a\right)$                                    | Hujan Ringan        |                       |
| 2021-02-12          | 20.6               | $\overline{\mathbf{G}}$                              | <b>Hujan Sedang</b> |                       |
| 2021-02-13          | 10.2               | $\bullet$                                            | Hujan Ringan        |                       |
| 2021-02-14          | $\mathbf 0$        | $\boxed{\mathbf{G}}$                                 | Berawan             |                       |
| 2021-02-15          | 16.4               | $\overline{a}$                                       | Hujan Ringan        |                       |
| 2021-02-16          | 5.5                | $\left( a\right)$                                    | Hujan Ringan        |                       |
| 2021-02-17          | 5.2                | $\boxed{\mathbf{G}}$                                 | Hujan Ringan        |                       |
| 2021-02-18          | $\bullet$          | $\bullet$                                            | Berawan             |                       |
| 2021-02-19          | 4.2                | $\alpha$<br>Figure 1.15 The Decret of $C-2$ of $V-2$ | Hujan Ringan        |                       |

**Figure 1.15.** The Result of Case 1.15. The Result of Case 2.1 T A S

From the calculation result in C3, almost all the dates in Cluster3 contain about the days with cloudy and light rainfall, only 1 day, namely on February 12, 2021 which is classified as moderate rainfall. With the minimum rainfall on C3 is 0mm and maximum is 20.6mm

**Table 1.35 :** Conclusion result on semarang from 1-28 February 2021

| <b>Clusters</b> | Min          | <b>Max Rainfall</b> | <b>Information</b> |
|-----------------|--------------|---------------------|--------------------|
|                 | Rainfall(mm) |                     |                    |
| C <sub>1</sub>  | 173.5mm      | 173.5mm             | <b>Extreme</b>     |
| C2              | $29$ mm      | $71$ mm             | Moderate-Heavy     |
| C3              | 0mm          | $20.6$ mm           | Cloudy-Light       |

The clustering process on  $K=3$  draw conclusions that the people of semarang city needs to be aware for flooding with the date which is in Clusters 1, because on C1 has the extreme rainfall with 173.5mm. Cluster 2 does not have a large flood potential as in Cluster 1. Clusters 3 are arguably the safest date, because all the dates on C3 dominated by dates with cloudy-light rainfall, only 1 dates have moderate rainfall that is on 12 February 2021

## 3) Analyzing the result from K=3 and K=4 on Semarang 1-28 February2021

Precision Recall/Confusion Matrix is used to determine the accuracy of each K=3 and  $K=4$ 

$$
Accuracy = \frac{TP + TN}{TP + FP + FN + TN}
$$

 $TP = True Positive$ 

TN = True Negative

 $FP = False Positive$ 

 $FP = False Negative$ 

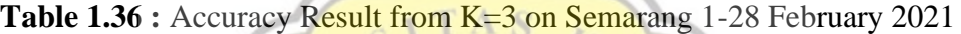

 $\mathcal{N}$ 

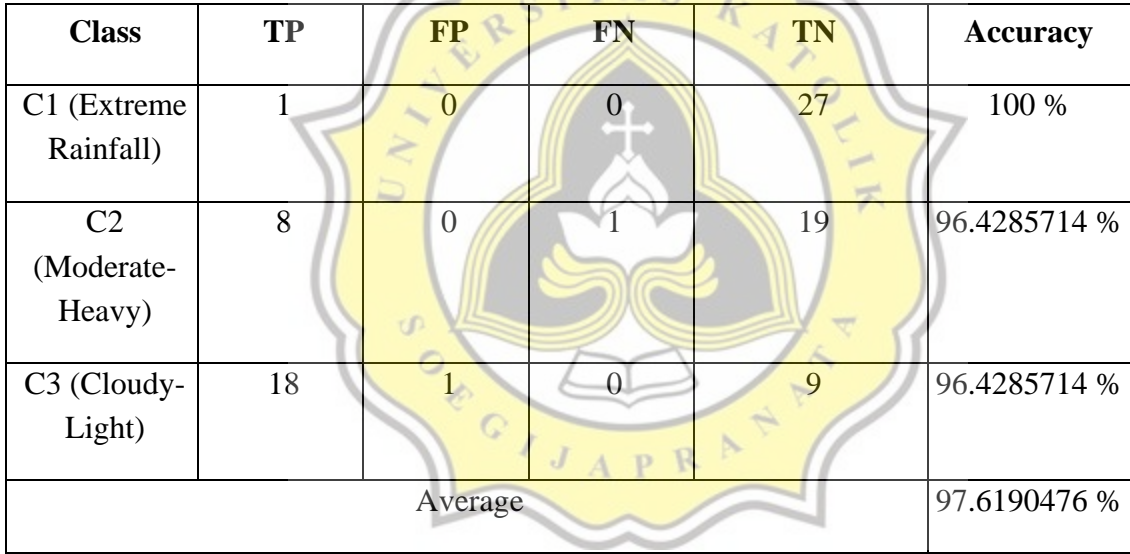

| <b>Class</b>                      | <b>TP</b>      | <b>FP</b>                   | <b>FN</b>      | <b>TN</b> | <b>Accuracy</b> |
|-----------------------------------|----------------|-----------------------------|----------------|-----------|-----------------|
| C1 (Heavy)                        | $\overline{4}$ | $\mathcal{D}_{\mathcal{L}}$ | $\theta$       | 22        | 92.8571429 %    |
| C <sub>2</sub><br>(Moderate)      | 3              | $\overline{2}$              | $\overline{2}$ | 21        | 85.7142857 %    |
| C <sub>3</sub> (Cloudy-<br>Light) | 16             | 0                           | $\overline{2}$ | 10        | 92.8571429 %    |
| C4(Extreme)                       | 1              | 0                           | $\overline{0}$ | 27        | 100 %           |
| Average                           |                |                             |                |           | 92.8571429 %    |

**Table 1.37 :** Accuracy Result from K=4 on Semarang 1-28 February 2021

From the classification result on  $K=3$  and  $K=4$ , can be concluded that dividing clusters into 3 is more effective because in cluster 3 the classification of rainfall data is more accurate, the result from precision recall/confusion matrix shows that  $K=3$  has 97.6190476% accuracy while at  $K=4$ has an accuracy of 92.8571429% This proves that the results of selecting the optimal cluster based on the results of the elbow method and the silhouette coefficient method are successful

 $J$  A P R

 $\sigma$ 

SON OF

 $TAS$ 

### 4)Another analysis with elbow method and silhouette coefficient

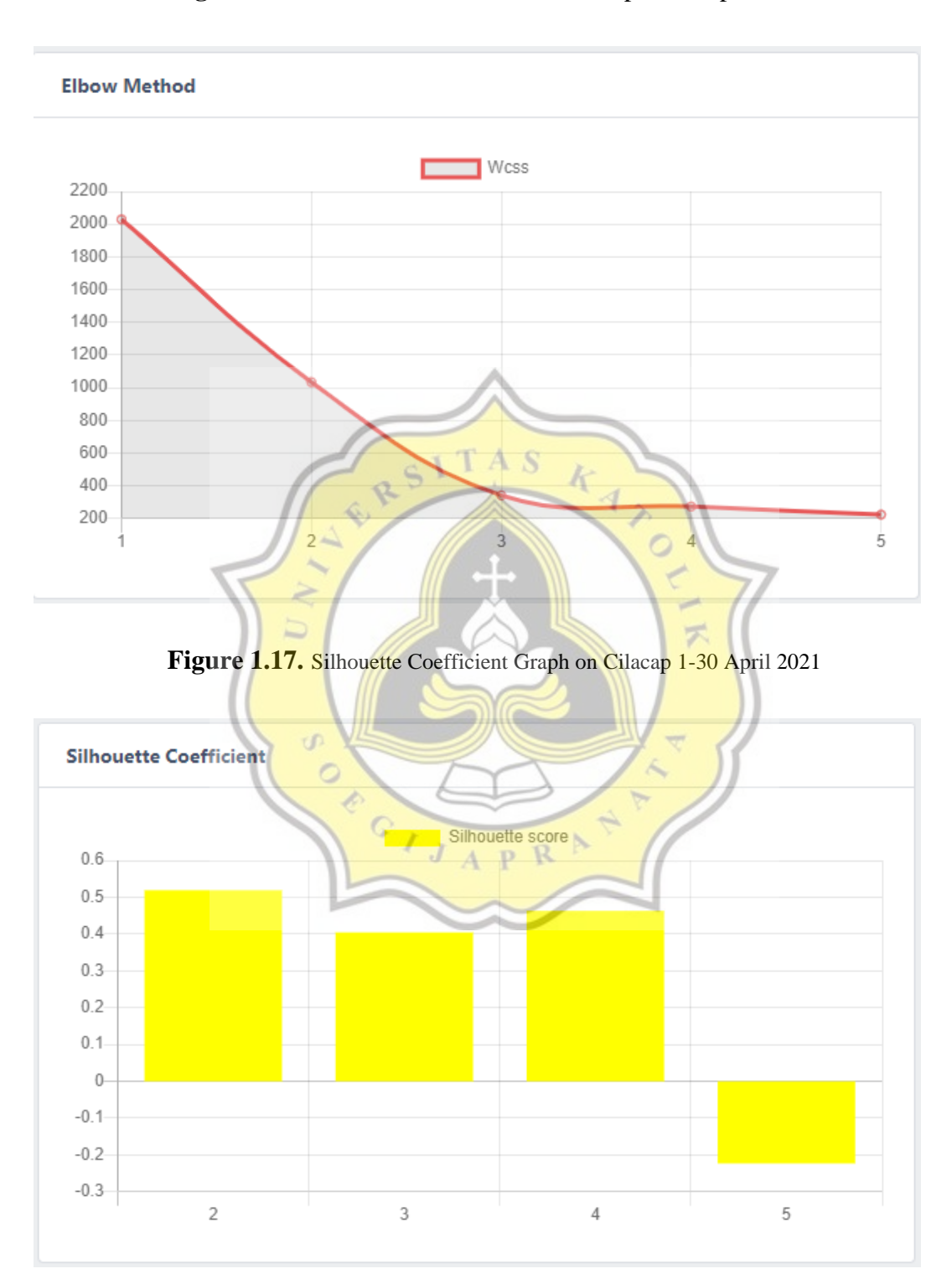

**Figure 1.16.** The elbow method on Cilacap 1-30 April 2021

It is possible that the graph shown by the elbow and silhouette coefficient methods shows a different amount of optimal clusters. The data above is taken on Cilacap 1-30 April 2021. The optimal number of clusters on Elbow method is 3 but on Sillhouette Coefficient method, the optimal number of cluster is 2. Below is the result for the both classification using K=2 , and K=3.

| <b>Clusters</b> | Min<br>Rainfall(mm) | <b>Max Rainfall</b> | <b>Information</b> |
|-----------------|---------------------|---------------------|--------------------|
|                 | 12,4mm              | $42.9$ mm           | Moderate           |
|                 | )mm                 | 7.7 <sub>mm</sub>   | Cloudy-Light Rain  |

**Table 1.38 :** Conclusion result on Cilacap from 1-30 April 2021 (K=2)

**Table 1.39 :** Conclusion result on Cilacap from 1-30 April 2021 (K=3)

| <b>Clusters</b> | <b>Min</b>         | <b>Max Rainfall</b> | <b>Information</b> |
|-----------------|--------------------|---------------------|--------------------|
|                 | Rainfall(mm)       |                     |                    |
| C <sub>1</sub>  | 42.9 <sub>mm</sub> | $42.9$ mm           | Moderate           |
| C2              | 3,4mm              | $25.3$ mm           | <b>Light Rain</b>  |
| C3              |                    | 5.8mm               | Cloudy             |

**Table 1.40 :** Accuracy result from K=2 on Cilacap 1-30 April 20212

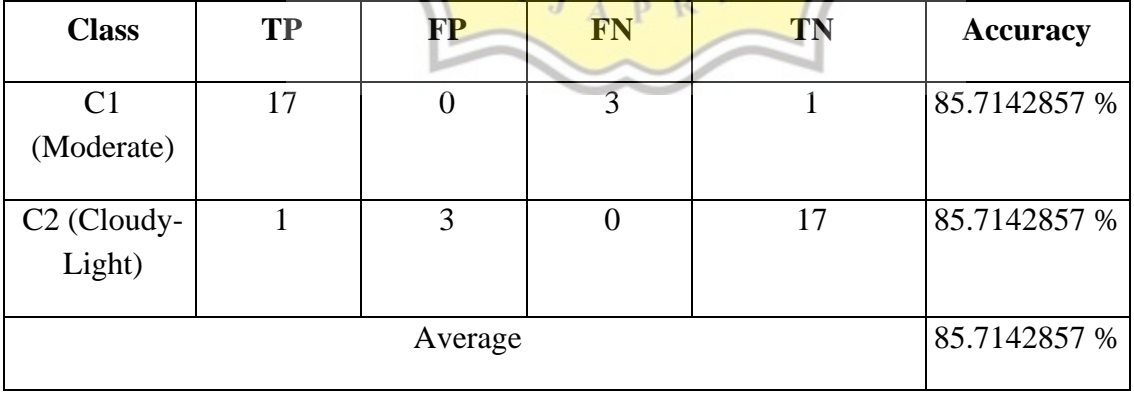

| <b>Class</b>                 | <b>TP</b>    | $\checkmark$<br><b>FP</b> | <b>FN</b> | $\mathbf{r}$<br><b>TN</b> | л.<br><b>Accuracy</b> |
|------------------------------|--------------|---------------------------|-----------|---------------------------|-----------------------|
| C <sub>1</sub><br>(Moderate) |              | 0                         |           | 20                        | 100 %                 |
| $C2$ (Light)                 | 9            | $\Omega$                  | 8         | 4                         | 61.9047619 %          |
| C3 (Cloudy)                  | 3            | 8                         |           | 10                        | 61.9047619 %          |
|                              | 74.6031746 % |                           |           |                           |                       |

**Table 1.41 :** Accuracy result from K=3 on Cilacap 1-30 April 2021

The accuracy calculation above has been determined, and the result is K=2 has 85.7142857 % accuracy while K=3 has 74.6031746 %. This accuracy result proves that, the data on Cilacap 1- 30 April 2021 has high accuracy on  $K=2$  rather than  $K=3$ , on this case Silhouette Coefficient S method performs better than Elbow methodk

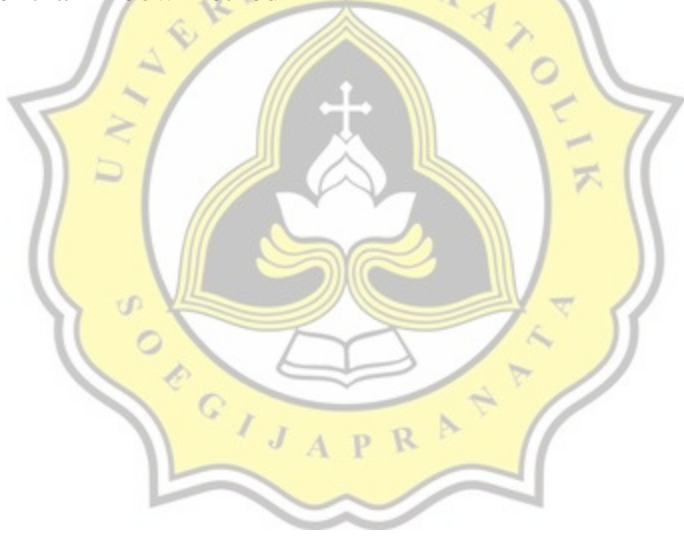

5)Testing cilacap data with other random centroid

| Date       | Temp | <b>Temp</b> | Avg         |     |      | <b>Humidity   Rainfall   Sunshine</b> | <b>Max</b>      | Avg              |
|------------|------|-------------|-------------|-----|------|---------------------------------------|-----------------|------------------|
|            | Min  | <b>Max</b>  | <b>Temp</b> | Avg |      |                                       | Wind            | Wind<br>velocity |
|            |      |             |             |     |      |                                       | <b>Velocity</b> |                  |
| 2021-04-16 | 24.7 | 31.6        | 27.9        | 81  | 0.4  | 6.6                                   | $\overline{4}$  | $\overline{2}$   |
| 2021-04-05 | 24   | 31.9        | 27.6        | 86  | 42.9 | 7.3                                   | 3               |                  |

**Table 1.42 :** Starting Centroid

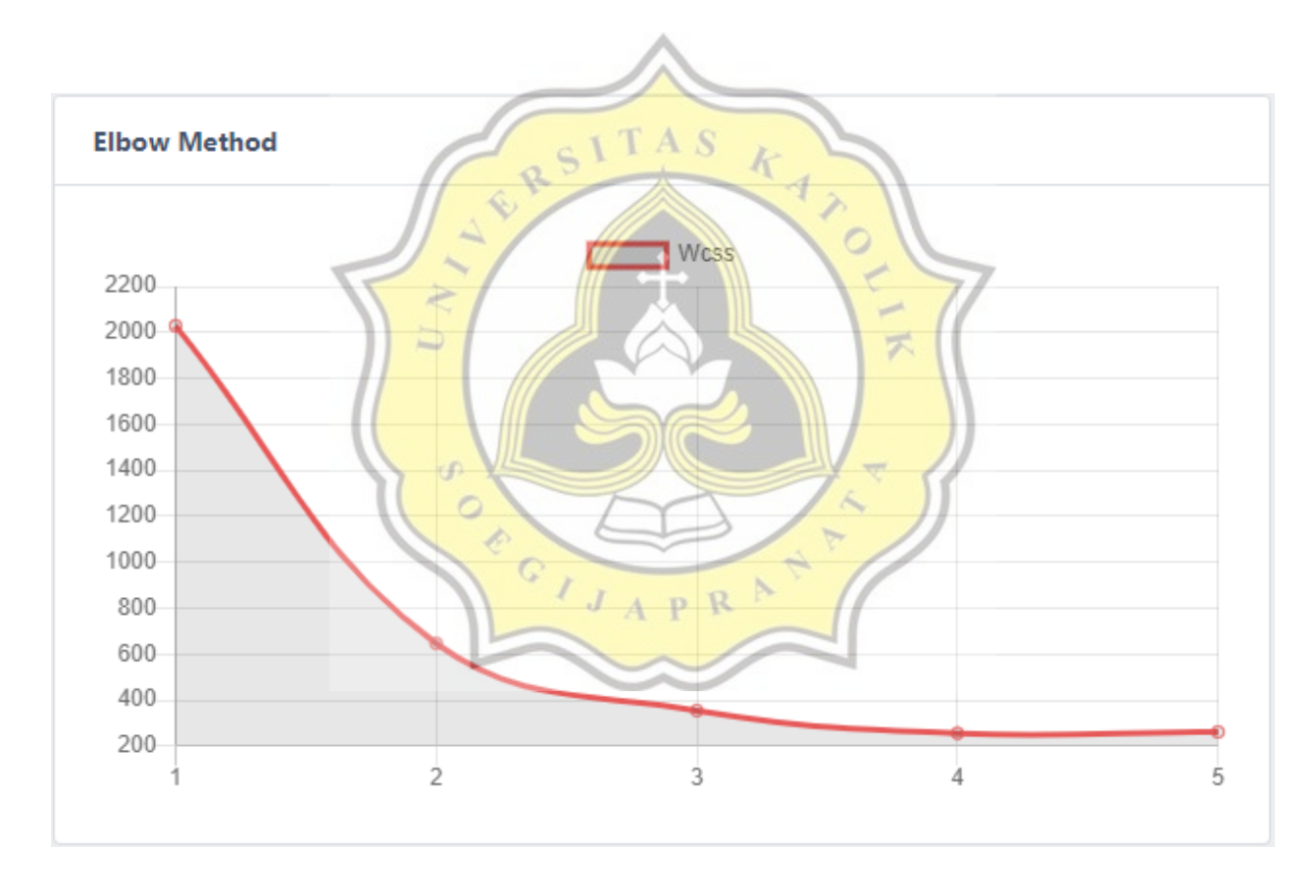

**Table 1.43 :** Elbow Method Result on Cilacap 1-30 April when using table 5.10 Centroid

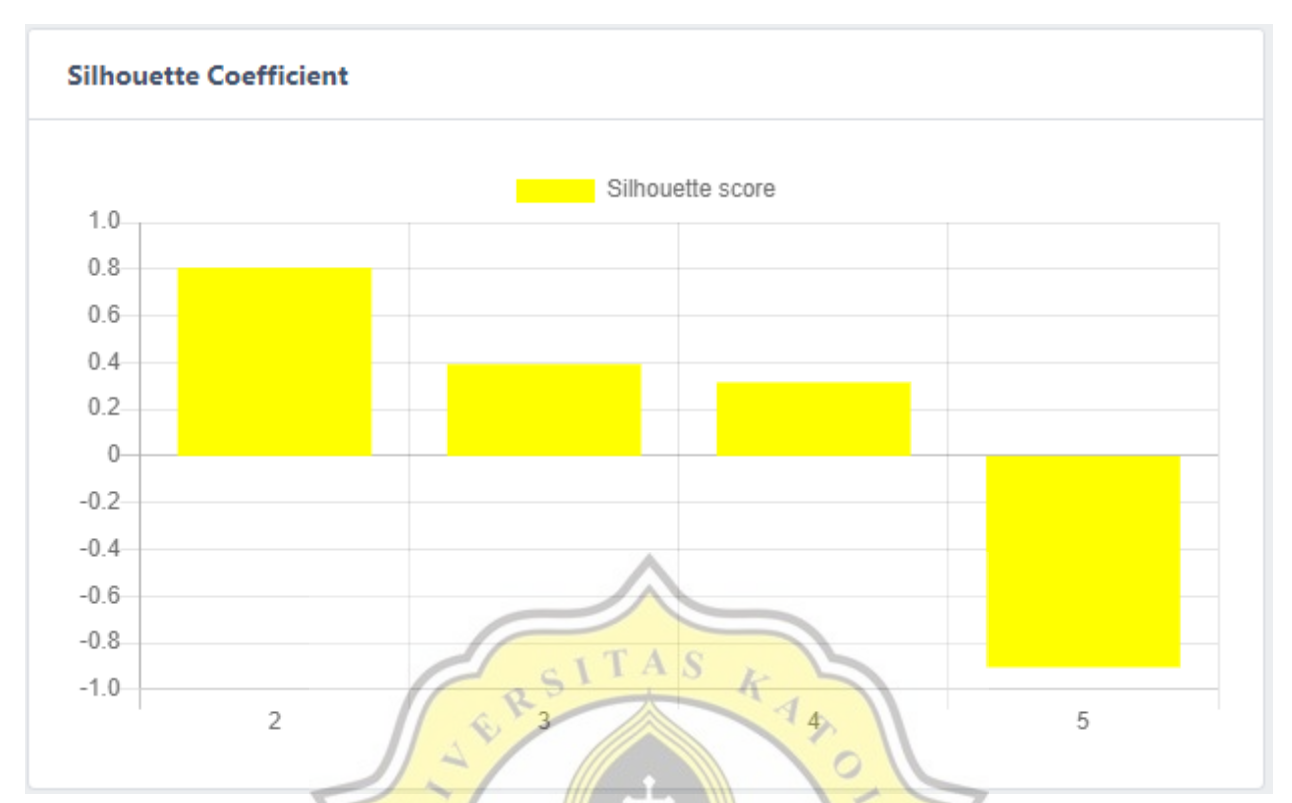

**Figure 1.18.** Silhouette Coefficient Result on Cilacap 1-30 April when using table 1.42 Centroid

Because K-means always determine the centroid randomly, Therefore, the results obtained will also produce different results, although sometimes they do not have very significant differences. the results of the elbow method and the silhouette method are very dependent on the resulting clustering results, when processing new data with the new centroid, it is possible that the calculation results from the elbow method and the silhouette method are also different from the previous ones. The results of the most significant difference in the use of centroids are in cilacap city 1-30 april, when using the randomed centroid on table 5.10 above,the elbow method and silhouette coefficient have the same result eventhough the calculation process before, both elbow and silhouette coefficient method produce different number of optimal clusters

| <b>Clusters</b> | Min<br>Rainfall(mm) | <b>Max Rainfall</b> | <b>Information</b> |
|-----------------|---------------------|---------------------|--------------------|
| C1              | 0mm                 | $15.3$ mm           | Cloudy-Light Rain  |
|                 | $42.9$ mm           | $42.9$ mm           | Moderate           |

**Table 1.44 :** Conclusion result on Cilacap from 1-30 April 2021 (K=2) when using table 1.42 **Centroids** 

**Table 1.45 :** Accuracy result Cilacap 1-30 April 2021 when using table 1.42 Centroids

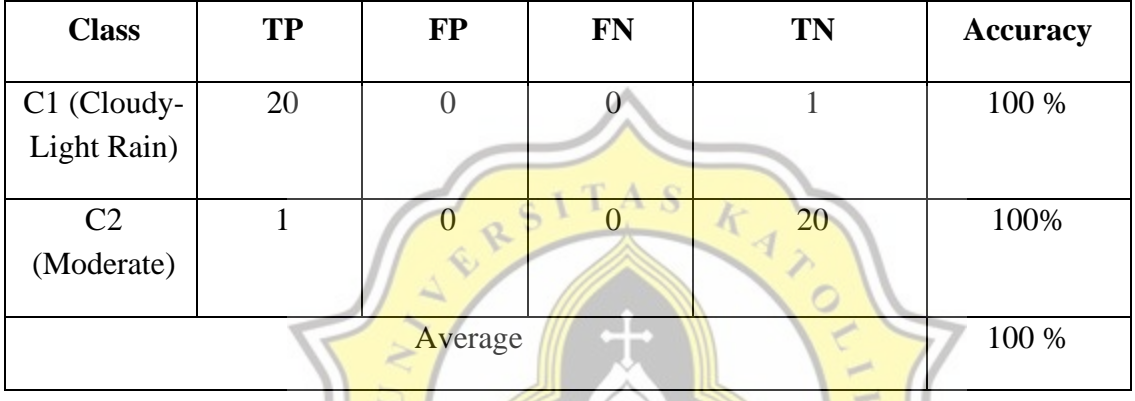

**Table 1.46 :** Conclusion result on Cilacap from 1-30 April 2021 (K=3) when using table 1.42 **Centroids** w ,,

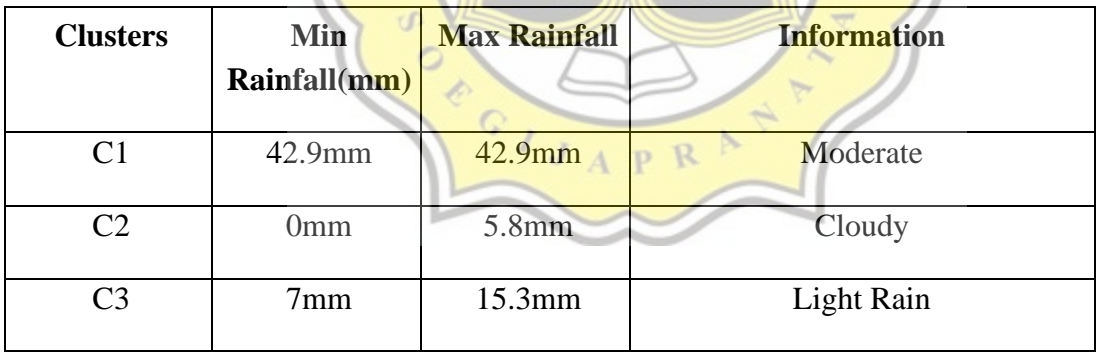

| <b>Class</b>                 | <b>TP</b>    | <b>FP</b> | <b>FN</b>      | <b>TN</b> | <b>Accuracy</b> |
|------------------------------|--------------|-----------|----------------|-----------|-----------------|
| $C1$ (Light<br>Rain)         | 7            |           | 10             | 4         | 52.3809524%     |
| $C2$ (Cloudy)                | 3            | 10        | $\overline{0}$ | 8         | 52.3809524%     |
| C <sub>3</sub><br>(Moderate) |              | 0         | 0              | 20        | 100%            |
|                              | 68.2539683 % |           |                |           |                 |

**Table 1.47 :** Accuracy result Cilacap 1-30 April 2021 (K=3) when using table 5.10 Centroids

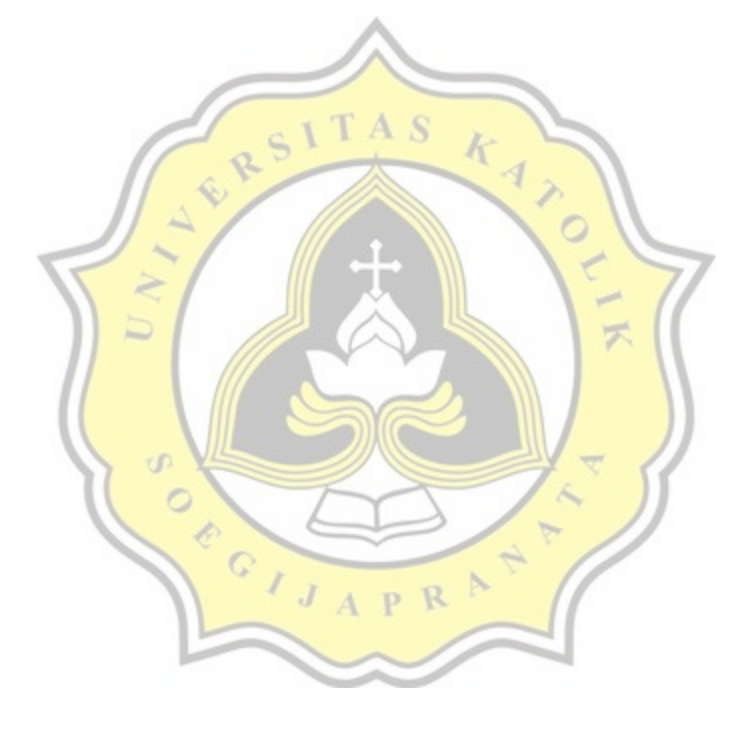

6) Final Test Result from another cities

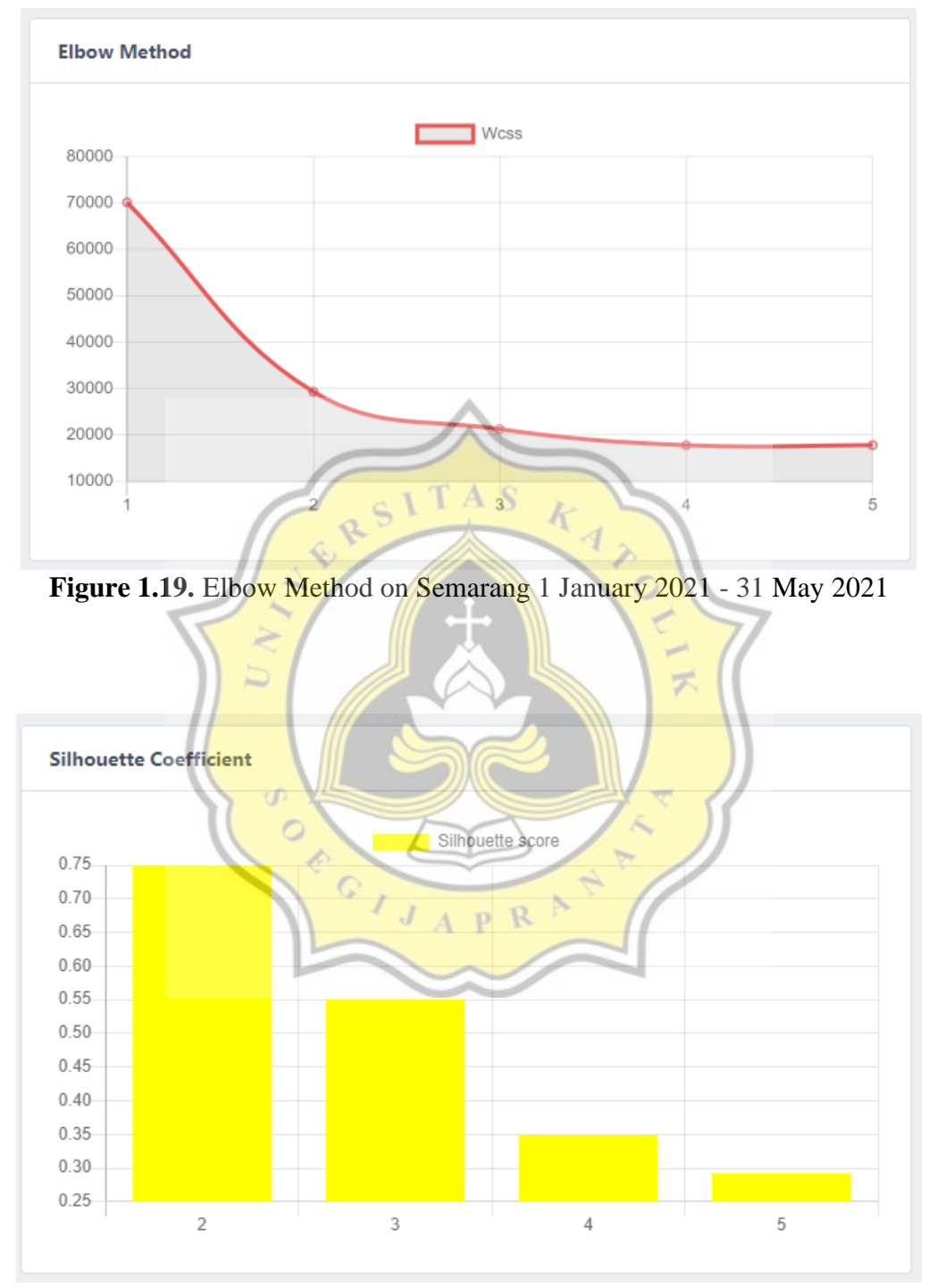

**Figure 1.20.** Silhouette Coefficient on Semarang 1 January 2021 - 31 May 2021

| <b>Clusters</b> | Min<br>Rainfall(mm) | <b>Max Rainfall</b> | <b>Information</b>     |  |  |  |  |
|-----------------|---------------------|---------------------|------------------------|--|--|--|--|
|                 | $33.7$ mm           | 173.5mm             | Moderate-Heavy-Extreme |  |  |  |  |
|                 | ()mm                | 30.4mm              | Cloudy-Light           |  |  |  |  |

**Table 1.48 :** Result on Semarang 1 January 2021- 31 May 2021 using the optimal number of Kluster  $= 2$ 

**Table 1.49 :** Accuracy result from K=2 on Semarang 1 January -31 May 2021

| <b>Class</b>            | <b>TP</b> | $\bf FP$ | <b>FN</b> | <b>TN</b> | <b>Accuracy</b> |
|-------------------------|-----------|----------|-----------|-----------|-----------------|
| C1                      | 131       |          |           | 13        | 95.3642384 %    |
| (Moderate-              |           |          |           |           |                 |
| Heavy-                  |           |          |           |           |                 |
| Extreme)                |           |          |           |           |                 |
|                         |           |          |           |           |                 |
| C <sub>2</sub> (Cloudy- | 131       |          |           | 13        | 95.3642384 %    |
| Light)                  |           |          |           |           |                 |
|                         |           |          |           |           |                 |
|                         |           | Average  |           |           | 95.3642384 %    |
|                         |           |          |           |           |                 |

**Table 1.50 :** Result on Semarang 1 January 2021- 31 May 2021 when Kluster = 3

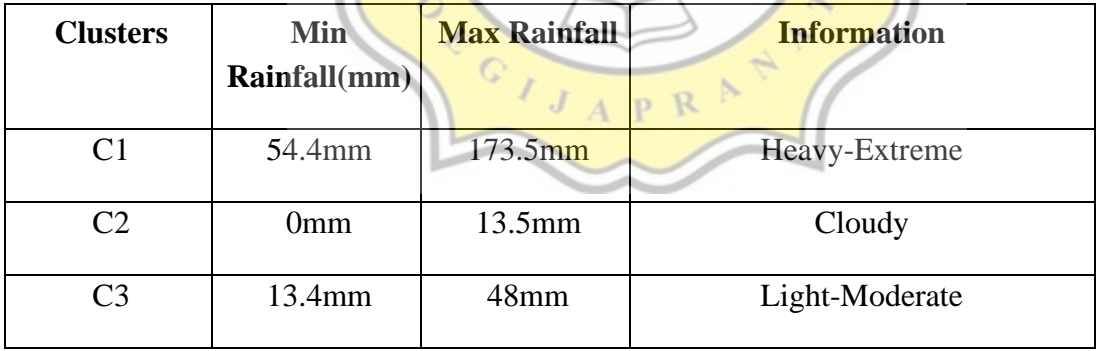

| <b>Class</b>            | <b>TP</b>    | <b>FP</b> | <b>FN</b>      | <b>TN</b> | <b>Accuracy</b> |
|-------------------------|--------------|-----------|----------------|-----------|-----------------|
| C1 (Heavy-<br>Extreme)  | 7            |           | 0              | 144       | 100 %           |
| $C2$ (Cloudy)           | 71           | 51        | $\overline{0}$ | 29        | 66.2251656 %    |
| C3 (Light-<br>Moderate) | 22           | $\theta$  | 51             | 78        | 66.2251656 %    |
|                         | 77.4834437 % |           |                |           |                 |

**Table 1.51 :** Accuracy result from K=3 on Semarang 1 January - 31 May 2021

**Table 1.52 :** Result on Semarang 1 January 2021- 31 May 2021 when Kluster = 4

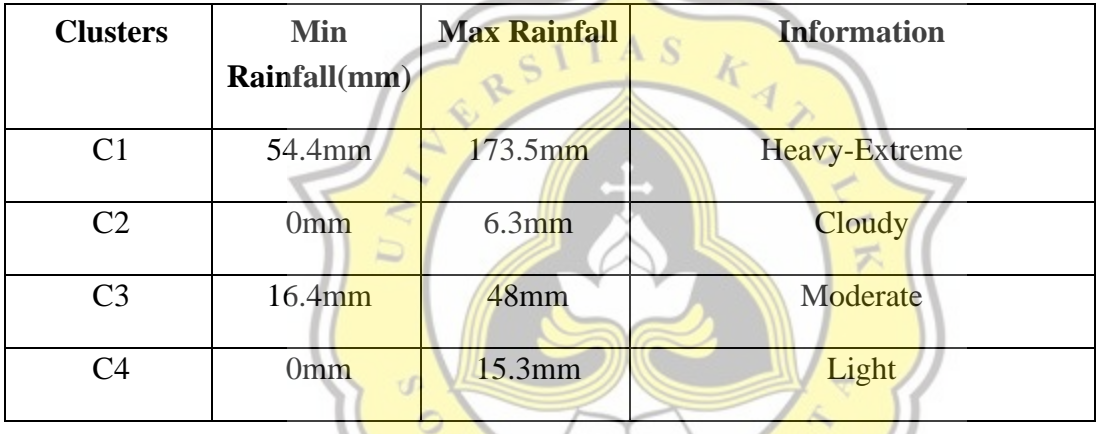

Table 1.53 : Accuracy result from K=4 on Semarang 1 January - 31 May 2021

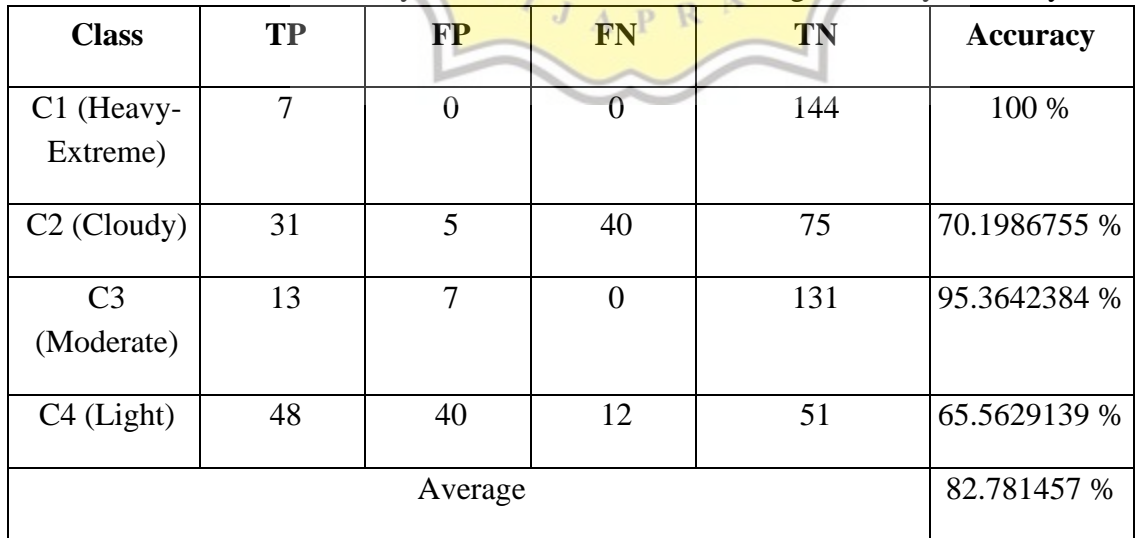

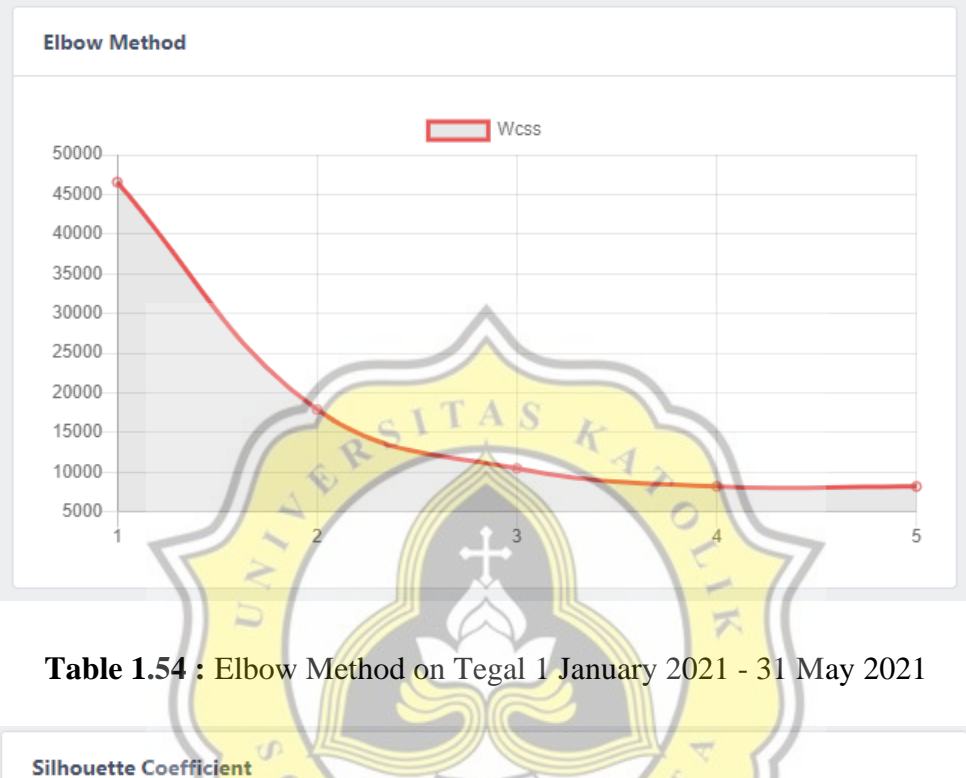

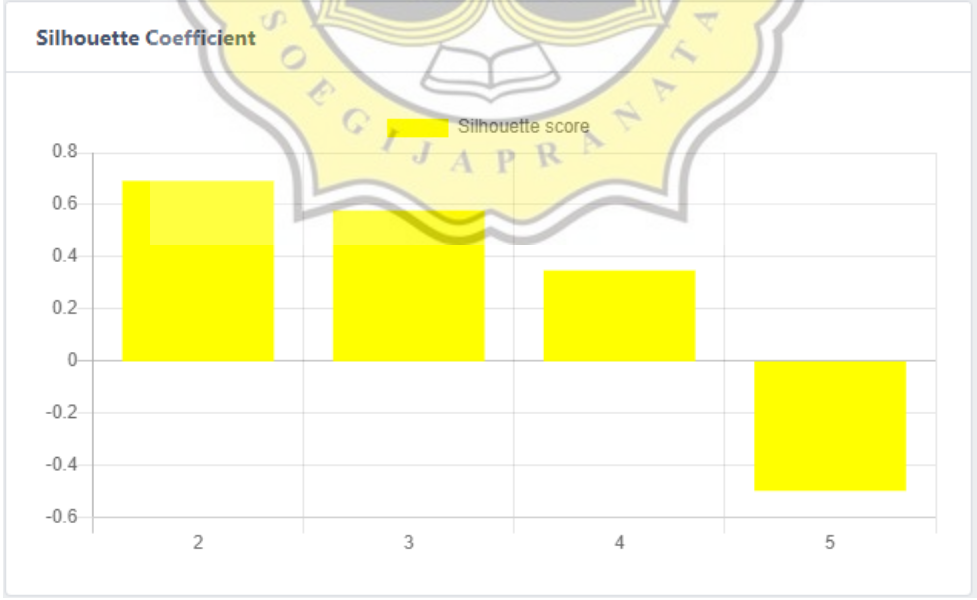

**Table 1.55 :** Silhouette Coefficient on Tegal 1 January 2021 - 31 May 2021

| <b>Clusters</b> | Min<br>Rainfall(mm) | <b>Max Rainfall</b> | <b>Information</b>        |  |  |  |  |
|-----------------|---------------------|---------------------|---------------------------|--|--|--|--|
|                 | $29$ mm             | $112.3$ mm          | Moderate-Heavy-Very Heavy |  |  |  |  |
|                 | 0mm                 | $24$ mm             | Cloudy-Light              |  |  |  |  |

**Table 1.56 :** Result on Tegal 1 January 2021- 31 May 2021 using the optimal number of Kluster  $\gamma$ 

**Table 1.57 :** Accuracy result from K=2 on Tegal 1 January -31 May 2021

| <b>Class</b>            | <b>TP</b> | <b>FP</b> | FN          | <b>TN</b>       | <b>Accuracy</b> |
|-------------------------|-----------|-----------|-------------|-----------------|-----------------|
| C <sub>1</sub>          | 16        |           |             | $\overline{11}$ | 94.0740741%     |
| (Moderate-              |           |           | $T^{8}$ A S |                 |                 |
| Heavy-Very              |           |           |             |                 |                 |
| Heavy)                  |           |           |             |                 |                 |
| C <sub>2</sub> (Cloudy- | 111       | 8         | $\theta$    | 16              | 94.0740741%     |
| Light)                  |           |           |             |                 |                 |
|                         |           | Average   |             |                 | 94.0740741 %    |
|                         |           |           |             |                 |                 |

**Table 1.58 :** Result on Tegal 1 January 2021- 31 May 2021 using Kluster = 3

 $\sim$  11

 $\longleftarrow$ 

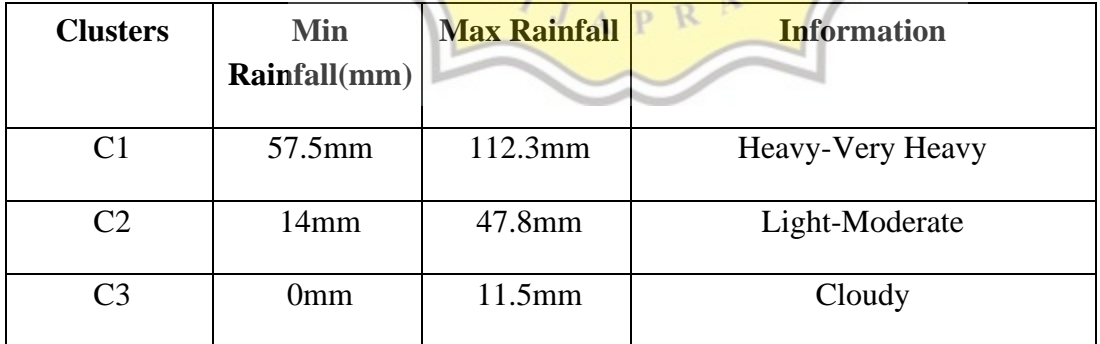

| <b>Class</b>              | <b>TP</b>    | <b>FP</b> | <b>FN</b>        | <b>TN</b> | <b>Accuracy</b> |
|---------------------------|--------------|-----------|------------------|-----------|-----------------|
| C1 (Heavy-<br>Very Heavy) | 5            | $\Omega$  | $\boldsymbol{0}$ | 130       | 100%            |
| $C2$ (Light-<br>Moderate) | 28           | 0         | 52               | 55        | 61.4814815%     |
| $C3$ (Cloudy)             | 50           | 52        | $\boldsymbol{0}$ | 33        | 61.4814815%     |
|                           | 74.3209877 % |           |                  |           |                 |

**Table 1.59 :** Accuracy result from K=3 on Tegal 1 January -31 May 2021

**Table 1.60 :** Result on Tegal 1 January 2021- 31 May 2021 using Kluster =  $4$ 

| <b>Clusters</b> | <b>Min</b>         | <b>Max Rainfall</b> | <b>Information</b> |
|-----------------|--------------------|---------------------|--------------------|
|                 | Rainfall(mm)       |                     |                    |
| C1              | 57.5 <sub>mm</sub> | $112.3$ mm          | Heavy-Very Heavy   |
| C <sub>2</sub>  | 17.2 <sub>mm</sub> | 47.8mm              | Moderate           |
| C <sub>3</sub>  | 0 <sub>mm</sub>    | 16.8mm              | Light              |
| C <sub>4</sub>  | 0 <sub>mm</sub>    | $9.2$ mm            | Cloudy             |
|                 |                    |                     |                    |

| <b>Class</b>                 | <b>TP</b> | $\bf FP$ | <b>FN</b>      | <b>TN</b> | <b>Accuracy</b> |
|------------------------------|-----------|----------|----------------|-----------|-----------------|
| C1 (Heavy-<br>Very Heavy)    | 5         | $\Omega$ | $\overline{0}$ | 130       | 100%            |
| C <sub>2</sub><br>(Moderate) | 19        | 4        | $\overline{0}$ | 112       | 97.037037%      |
| $C3$ (Light)                 | 47        | 11       | 12             | 65        | 82.962963 %     |
| $C4$ (Cloudy)                | 41        | 8        | 11             | 75        | 85.9259259 %    |
|                              |           | Average  |                |           | 91.4814815 %    |

**Table 1.61 :** Accuracy result from K=4 on Tegal 1 January -31 May 2021

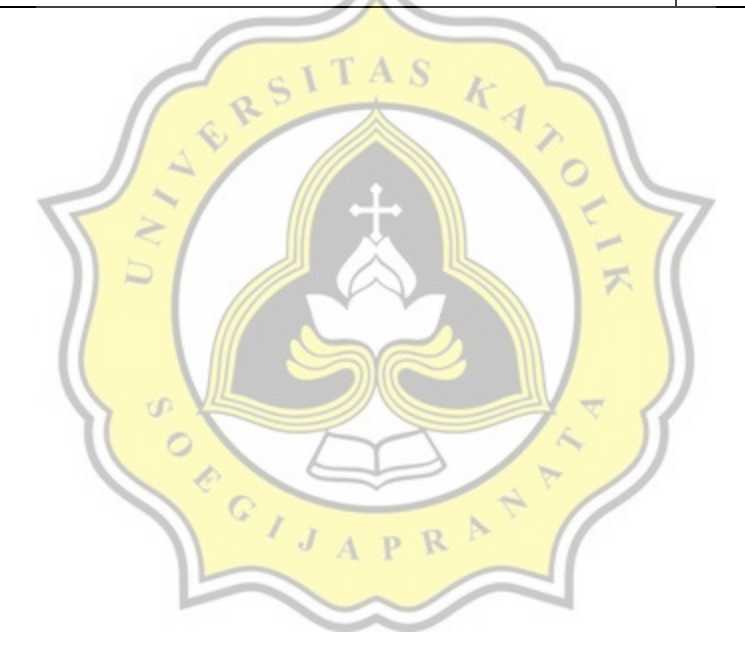

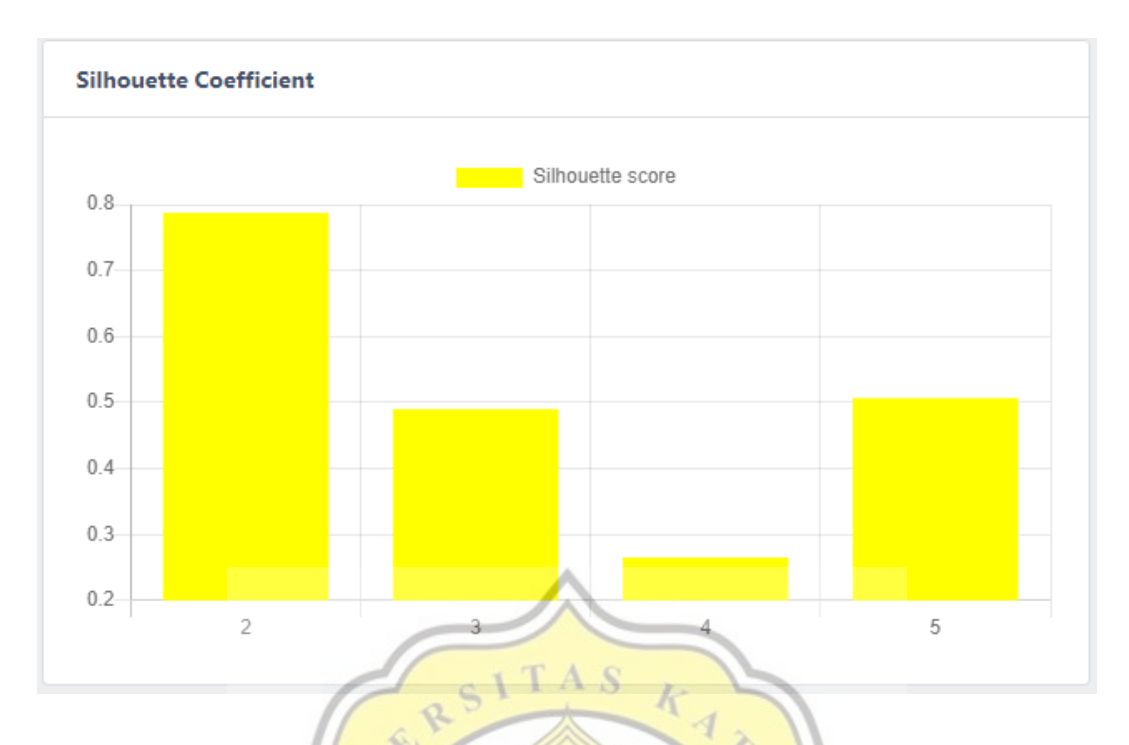

**Table 1.62 :** Silhouette Coefficient on Cilacap 1 January 2021 - 31 May 2021

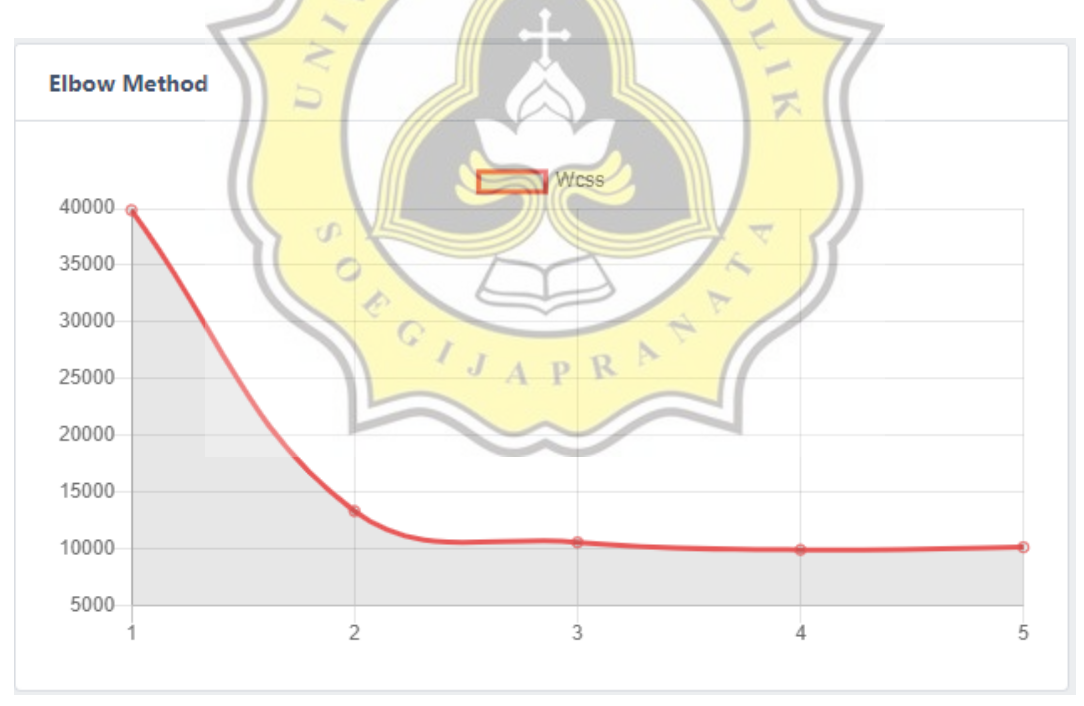

**Table 1.63 :** Elbow Method on Cilacap 1 January 2021 - 31 May 2021

**Table 1.64 :** Result on Cilacap 1 January 2021- 31 May 2021 using the optimal number of Kluster  $= 2$ 

| <b>Clusters</b> | Min<br>Rainfall(mm) | <b>Max Rainfall</b> | <b>Information</b>        |
|-----------------|---------------------|---------------------|---------------------------|
| C1              | $42.5$ mm           | 132.5mm             | Moderate-Heavy-Very Heavy |
|                 | ()mm                | $28.9$ mm           | Cloudy-Light              |

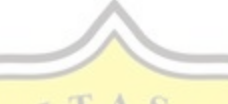

Table 1.65 : Accuracy result from K=2 on Cilacap 1 January -31 May 2021

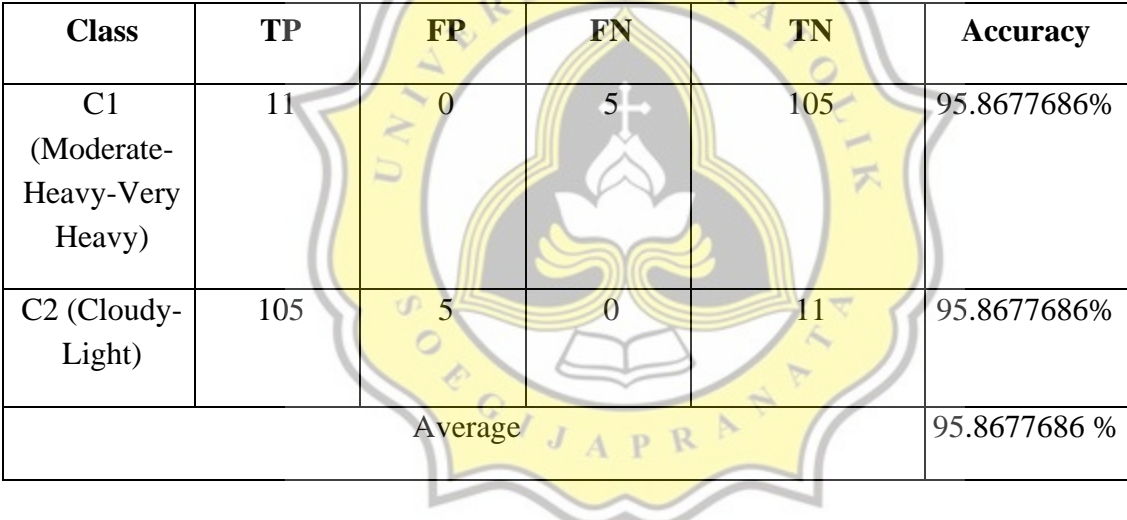

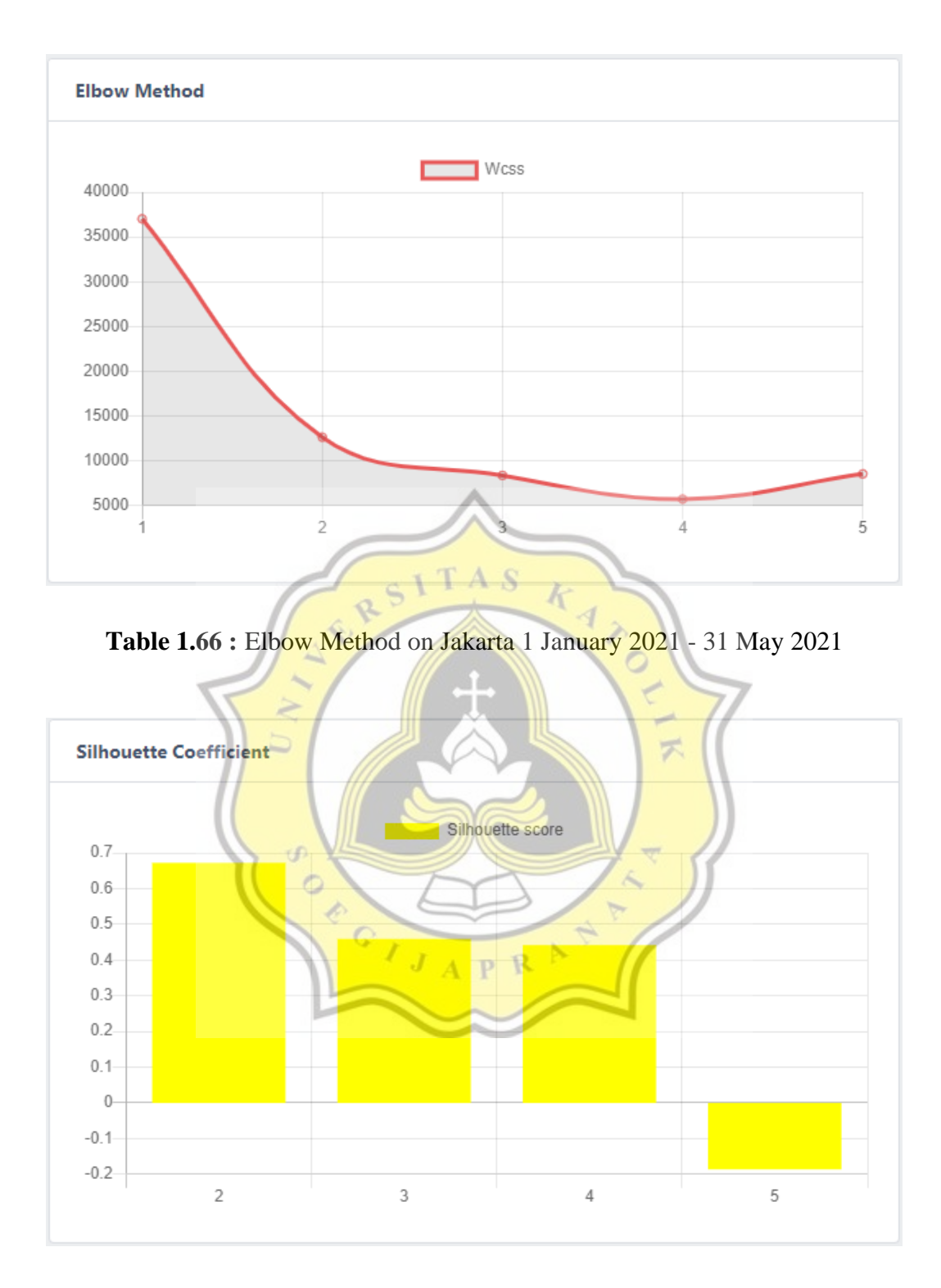

**Table 1.67 :** Silhouette Coefficient on Jakarta 1 January 2021 - 31 May 2021

| <b>Clusters</b> | Min<br>Rainfall $(mm)$ | <b>Max Rainfall</b> | <b>Information</b> |
|-----------------|------------------------|---------------------|--------------------|
| C1              | 0mm                    | $22.3$ mm           | Cloudy-Light       |
|                 | $26.2$ mm              | 91.6mm              | Moderate-Heavy     |

**Table 1.68 :** Result on Jakarta 1 January 2021- 31 May 2021 using optimal Kluster = 2

**Table 1.69 :** Accuracy result from K=2 on Jakarta 1 January -31 May 2021

| <b>Class</b>                           | <b>TP</b> | <b>FP</b> | <b>FN</b> | <b>TN</b> | <b>Accuracy</b> |
|----------------------------------------|-----------|-----------|-----------|-----------|-----------------|
| C1 (Cloudy-<br>Light)                  | 16        | 0         | 8         | 111       | 96.4912281%     |
| C <sub>2</sub><br>(Moderate-<br>Heavy) | 111       |           |           | 16        | 96.4912281%     |
|                                        |           | Average   |           |           | 96.4912281 %    |

### **Table 1.70 :** Result on Jakarta 1 January 2021- 31 May 2021 using Kluster = 3

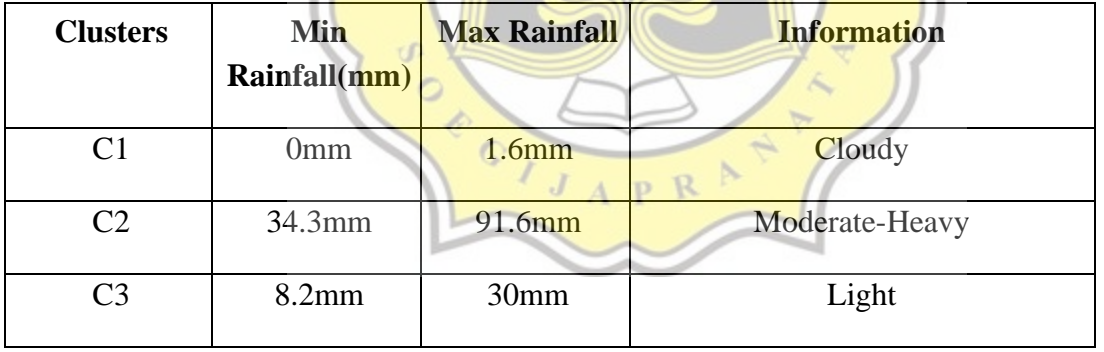

| <b>Class</b>                          | <b>TP</b>    | <b>FP</b> | <b>FN</b> | <b>TN</b> | <b>Accuracy</b> |
|---------------------------------------|--------------|-----------|-----------|-----------|-----------------|
| C1 (Cloudy)                           | 42           | 27        | 0         | 45        | 76.3157895%     |
| C <sub>2</sub><br>(Moderate-<br>Heavy | 23           | 8         | 27        | 56        | 92.9824561%     |
| $C3$ (Light)                          | 14           | $\theta$  | 8         | 92        | 69.2982456%     |
|                                       | 79.5321637 % |           |           |           |                 |

**Table 1.71 :** Accuracy result from K=3 on Jakarta 1 January -31 May 2021

**Table 1.72 :** Result on Jakarta 1 January 2021- 31 May 2021 using Kluster = 4

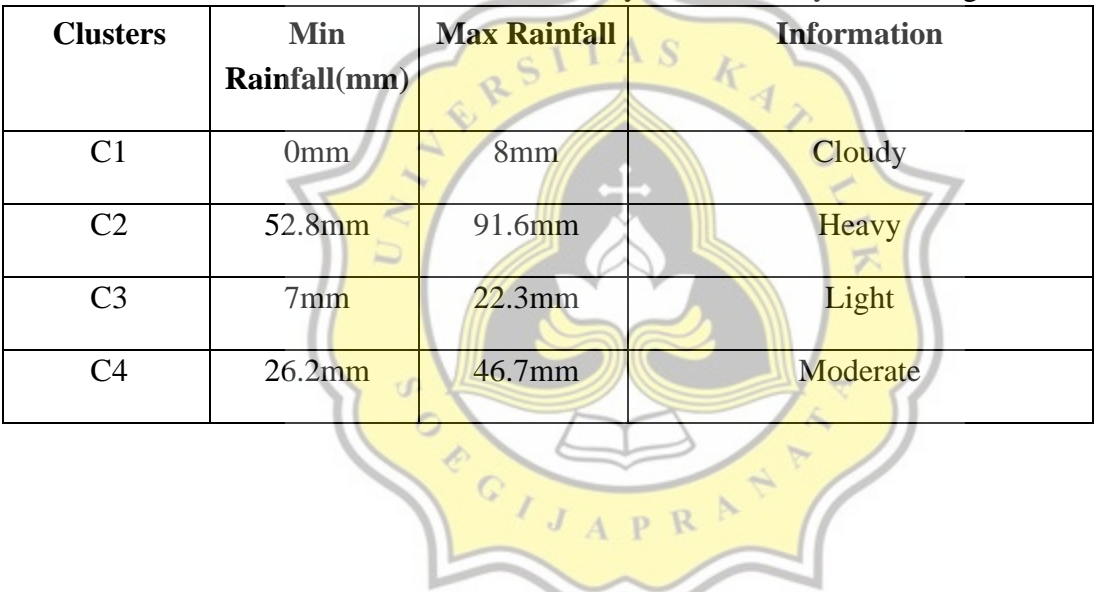

| <b>Class</b>    | <b>TP</b>    | <b>FP</b>      | <b>FN</b> | <b>TN</b> | <b>Accuracy</b> |
|-----------------|--------------|----------------|-----------|-----------|-----------------|
| $C1$ (Cloudy)   | 42           | 25             | 0         | 47        | 78.0701754%     |
| $C2$ (Heavy)    | 25           | $\overline{4}$ | 25        | 60        | 96.4912281%     |
| $C3$ (Light)    | 13           |                | 4         | 97        | 74.5614035 %    |
| $C4$ (Moderate) | 5            |                | 0         | 109       | 96.4912281 %    |
|                 | 91.4814815 % |                |           |           |                 |

**Table 1.73 :** Accuracy result from K=4 on Jakarta 1 January -31 May 2021

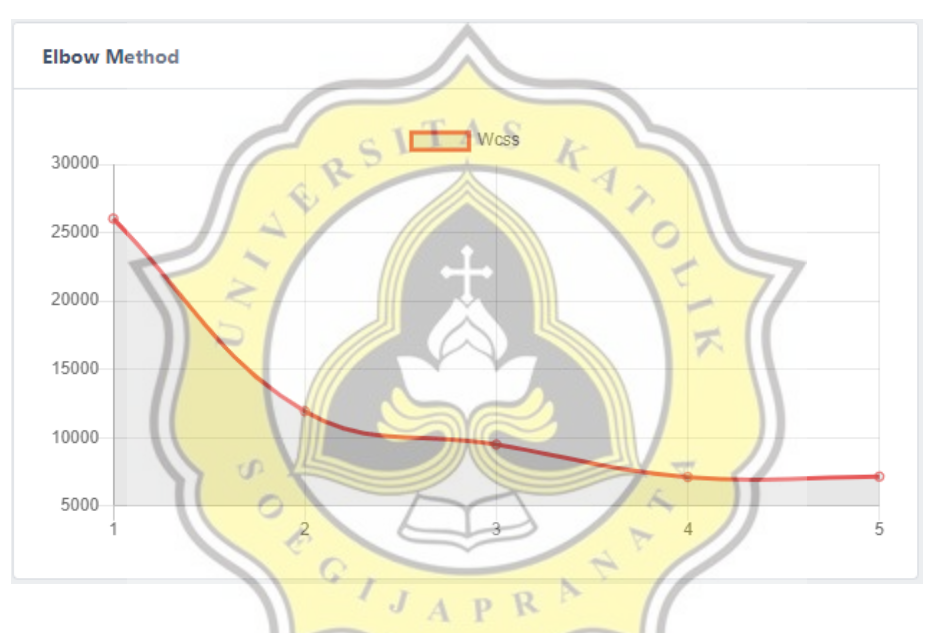

**Table 1.74 :** Elbow Method on Bandung 1 January 2021 - 31 May 2021

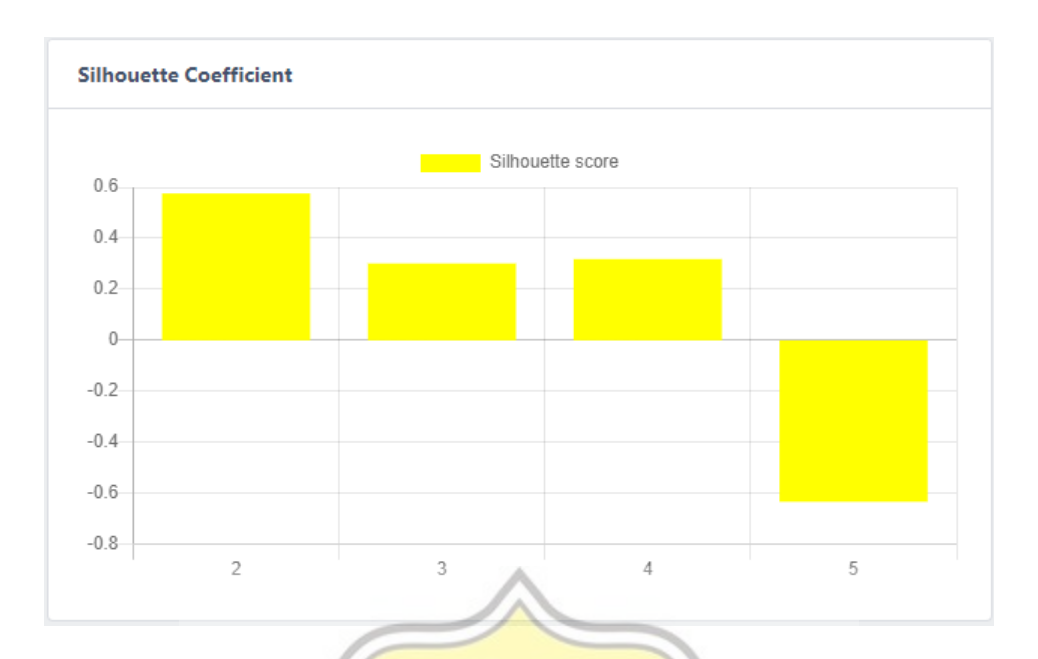

**Table 1.75 :** Silhouette Coefficient on Bandung 1 January 2021 - 31 May 2021

**Table 1.76 :** Result on Bandung 1 January 2021- 31 May  $2021$  using optimal Kluster = 2

| <b>Clusters</b> | Min              | <b>Max Rainfall</b> | <b>Information</b> |  |  |  |
|-----------------|------------------|---------------------|--------------------|--|--|--|
|                 | Rainfall(mm)     |                     |                    |  |  |  |
| C <sub>1</sub>  | 0mm              | 15 <sub>mm</sub>    | Cloudy-Light       |  |  |  |
| C2              | 17 <sub>mm</sub> | 76.8mm              | Moderate-Heavy     |  |  |  |
|                 |                  |                     |                    |  |  |  |

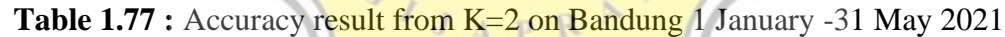

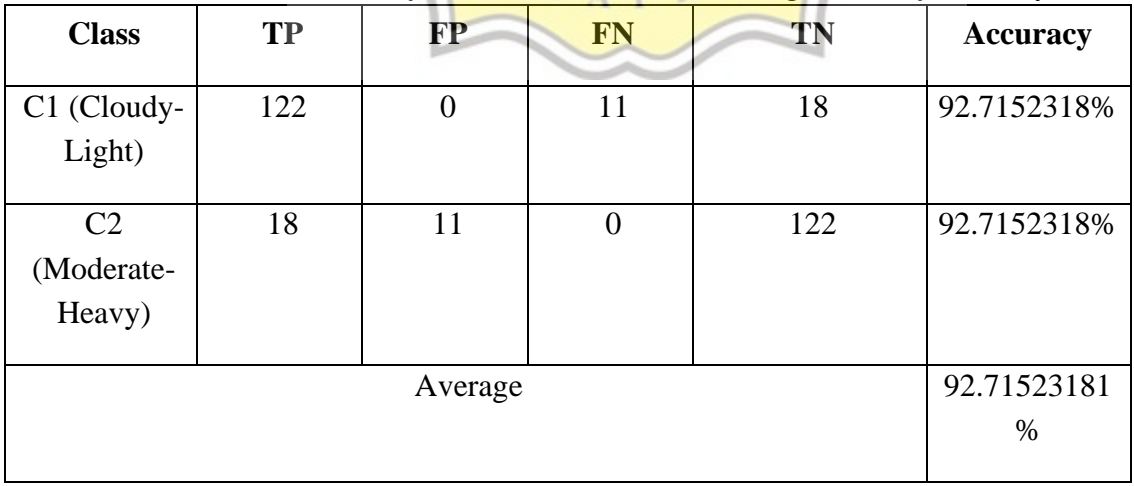

| <b>Clusters</b> | Min              | <b>Max Rainfall</b> | <b>Information</b> |
|-----------------|------------------|---------------------|--------------------|
|                 | Rainfall(mm)     |                     |                    |
| C1              | 0mm              | 10 <sub>mm</sub>    | Cloudy             |
| C2              | 17 <sub>mm</sub> | 76.8mm              | Moderate-Heavy     |
| C <sub>3</sub>  | 0mm              | 15mm                | Light              |

**Table 1.78 :** Result on Bandung 1 January 2021- 31 May 2021 using Kluster = 3

**Table 1.79 :** Accuracy result from K=3 on Bandung 1 January -31 May 2021

| <b>Class</b>   | <b>TP</b>    | <b>FP</b> | <b>FN</b> | <b>TN</b> | <b>Accuracy</b> |
|----------------|--------------|-----------|-----------|-----------|-----------------|
|                |              |           |           |           |                 |
| C1 (Cloudy)    | 34           | 26        | 9         | 82        | 76.8211921%     |
|                |              |           |           |           |                 |
| C <sub>2</sub> | 18           |           |           | 122       | 92.7152318%     |
| (Moderate-     |              |           |           |           |                 |
| Heavy          |              |           |           |           |                 |
|                |              |           |           |           |                 |
| $C3$ (Light)   | 53           |           | 37        | 52        | 69.5364238 %    |
|                |              |           |           |           |                 |
|                | 79.6909492 % |           |           |           |                 |
|                |              |           |           |           |                 |

**Table 1.80 :** Result on Bandung 1 January 2021- 31 May 2021 using Kluster = 4

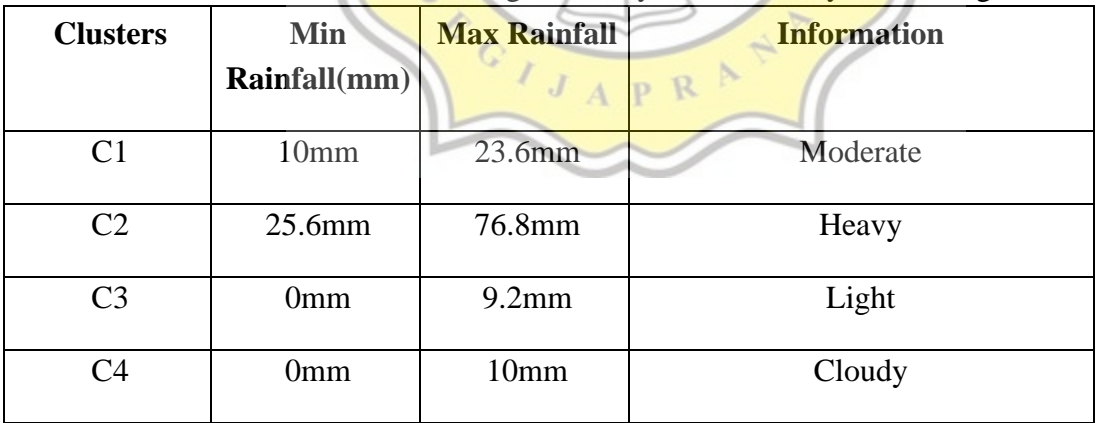

| <b>Class</b>                 | <b>TP</b>      | <b>FP</b> | <b>FN</b>      | <b>TN</b> | <b>Accuracy</b> |
|------------------------------|----------------|-----------|----------------|-----------|-----------------|
| C <sub>1</sub><br>(Moderate) | 3              | 21        | 13             | 114       | 77.4834437%     |
| $C2$ (Heavy)                 | $\overline{2}$ | 13        | $\overline{0}$ | 136       | 91.3907285%     |
| $C3$ (Light)                 | 41             | 9         | 49             | 52        | 61.589404%      |
| $C4$ (Cloudy)                | 34             | 28        | 9              | 80        | 75.4966887 %    |
| Average                      |                |           |                |           | 76.4900662%     |

**Table 1.81 :** Accuracy result from K=4 on Bandung 1 January -31 May 2021

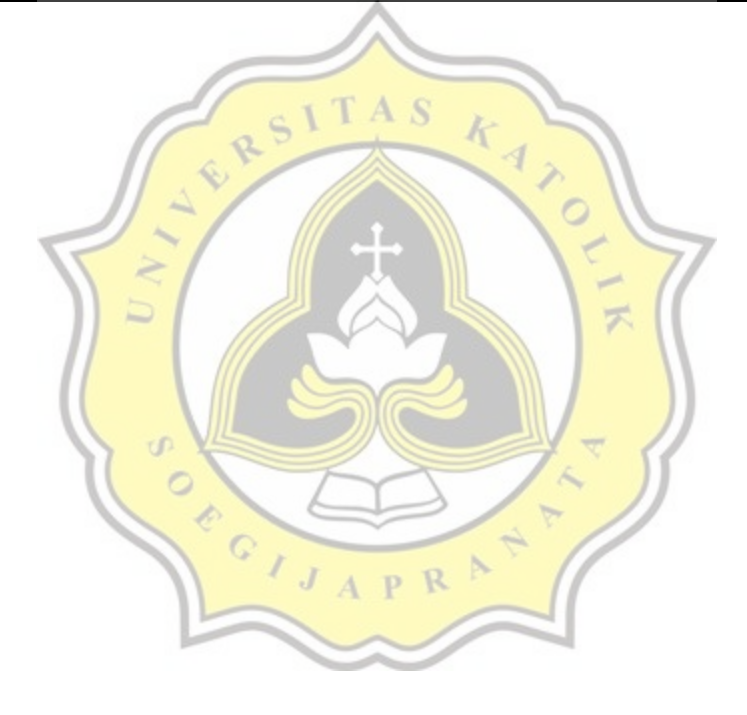

#### 7) Evaluation result

Based on the testing and analysis above, The elbow method and the silhouette method can be used in selecting a good optimal number of clusters, and both method mostly have the same results in determining the optimal number of clusters, it can be seen that the calculation of accuracy between using the optimal number of clusters is higher rather than not using the amount optimal number of cluster. This can be seen in the results of the clustering in Semarang on February 1 - 28, 2021, when using the amount of  $K = 4$  produce the accuracy result 92.8571429 %, while when using the optimal number of cluster K=3 the accuracy result is higher  $(97.6190476 \%)$ . In the Cilacap city classification on April 1-30 2021, the elbow method and the silhouette coefficient method produce different optimal cluster results, but the accuracy obtained when using the optimal number of clusters from the silhouette coefficient  $(85.7142857%)$  is higher than using the optimal cluster from the elbow method. $(74.6031746\%)$ , but when the data is processed with centroid on table 5.10, the elbow method and silhouette coefficient method produce the same amount of optimal number of clusters is 2. This shows that differences in the use of the initial centroid point can affect the results of the elbow method and the silhouette coefficient method

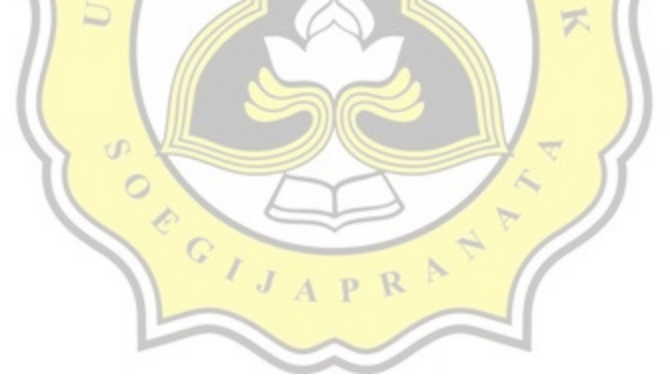

| <b>City</b>           | <b>Start Date</b>  | <b>End Date</b>     | <b>Elbow</b><br><b>Method</b> | <b>Silhouette</b><br><b>Score</b> | <b>K</b> used  | <b>Accuracy</b> |
|-----------------------|--------------------|---------------------|-------------------------------|-----------------------------------|----------------|-----------------|
|                       |                    |                     |                               |                                   | $\overline{4}$ | 92.8571429 %    |
| Semarang              | 1 February<br>2021 | 28 February<br>2021 | 3                             | 3                                 | 3              | 97.6190476 %    |
|                       |                    |                     |                               |                                   | $\overline{2}$ | 85.7142857 %    |
| Cilacap               | 1 April 2021       | 30 April 2021       | 3                             | $\overline{2}$                    | 3              | 74.6031746 %    |
| Cilacap<br>(different | 1 April 2021       |                     |                               |                                   | $\overline{2}$ | 100 %           |
| centroid)             |                    | 30 April 2021       | $\sqrt{\frac{2}{S}}$          |                                   | 3              | 68.2539683 %    |
|                       |                    |                     |                               | $\circ$                           | $\overline{2}$ | 95.3642384 %    |
|                       |                    |                     |                               |                                   | $\overline{3}$ | 77.4834437 %    |
| Semarang              | 1 January 2021     | 31 May 2021         |                               | $\overline{2}$                    | $\overline{4}$ | 82.781457 %     |
|                       |                    | $\sigma$            |                               |                                   | $\overline{2}$ | 94.0740741 %    |
|                       | 1 January 2021     |                     |                               |                                   | 3              | 74.3209877 %    |
| Tegal                 |                    | 31 May 2021         | $\mathbb{P}^2$                |                                   | $\overline{4}$ | 91.4814815 %    |
| Cilacap               | 1 January 2021     | 31 May 2021         | $\overline{2}$                | $2-$                              | $\overline{2}$ | 95.8677686 %    |
|                       |                    |                     |                               |                                   | $\overline{2}$ | 96.4912281 %    |
|                       |                    |                     | $\mathbf{2}$                  |                                   | 3              | 79.5321637 %    |
| Jakarta               | 1 January 2021     | 31 May 2021         |                               | $\mathbf{2}$                      | $\overline{4}$ | 91.4814815 %    |

**Table 1.82 :** Final Result

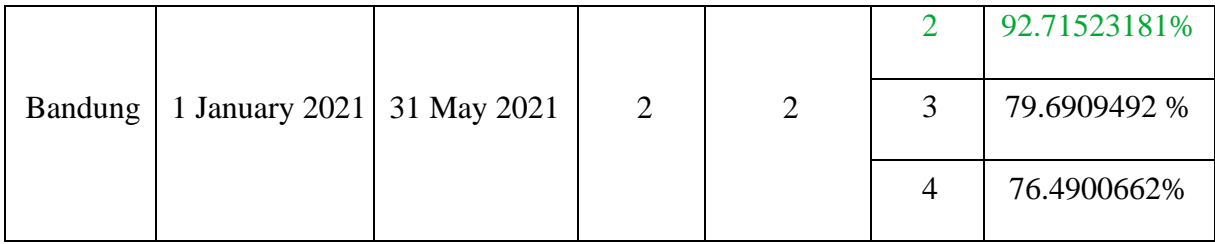

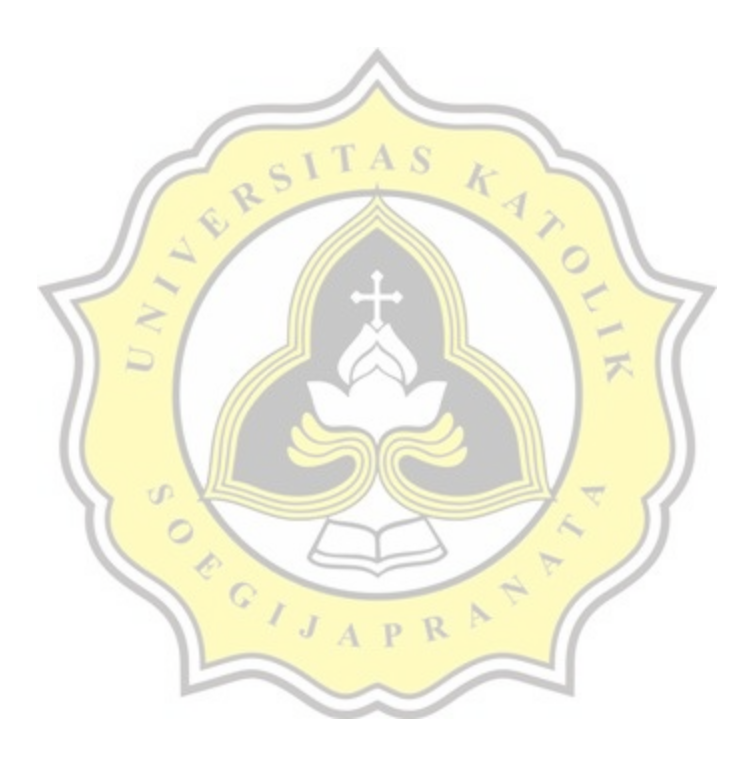